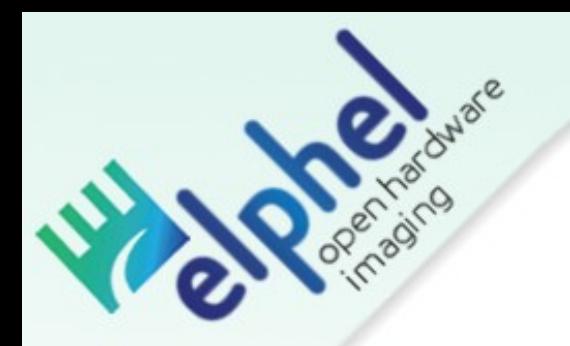

### Open Hardware Cameras

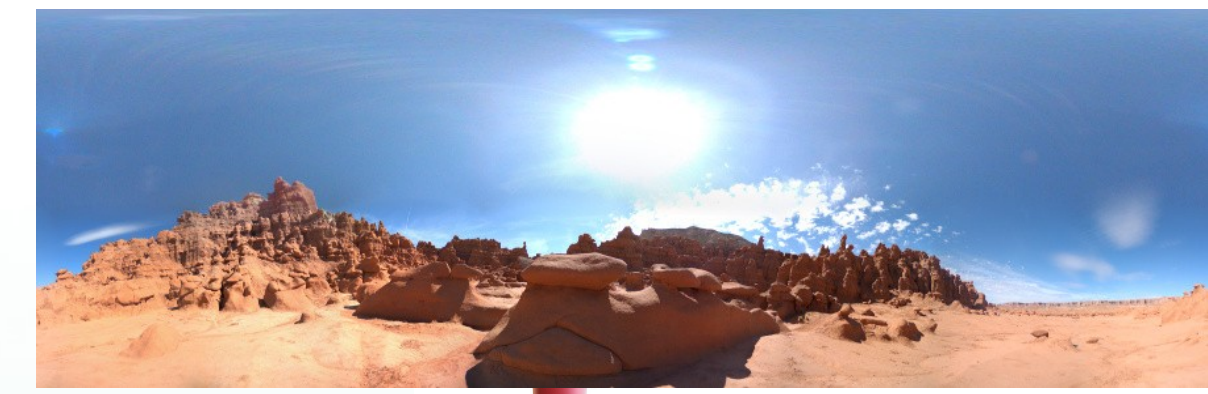

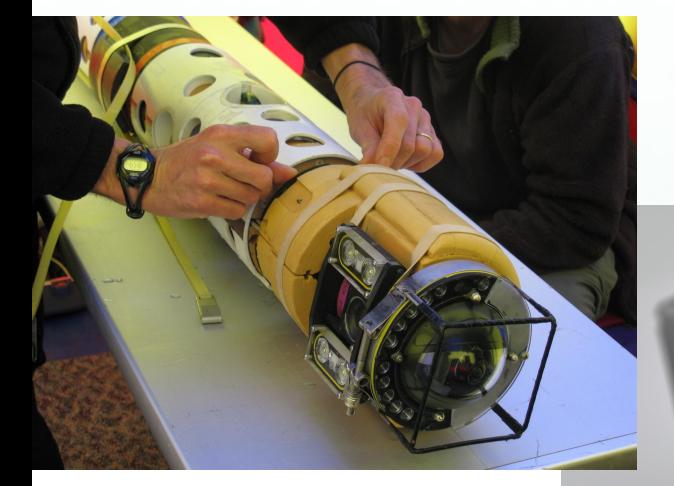

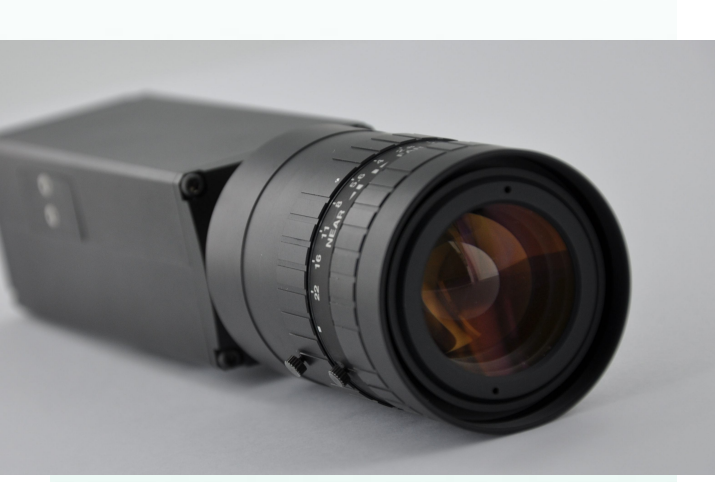

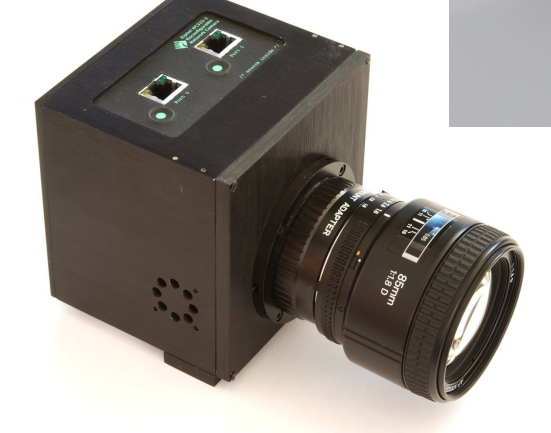

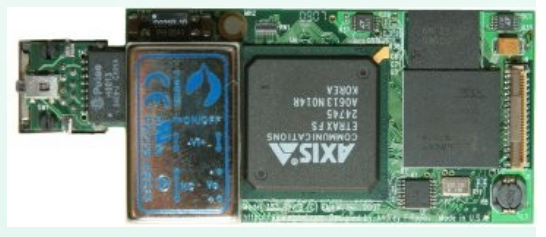

Olga Filippova Elphel, Inc. 1405 W. 2200 S. #205 West Valley City, UT 84119

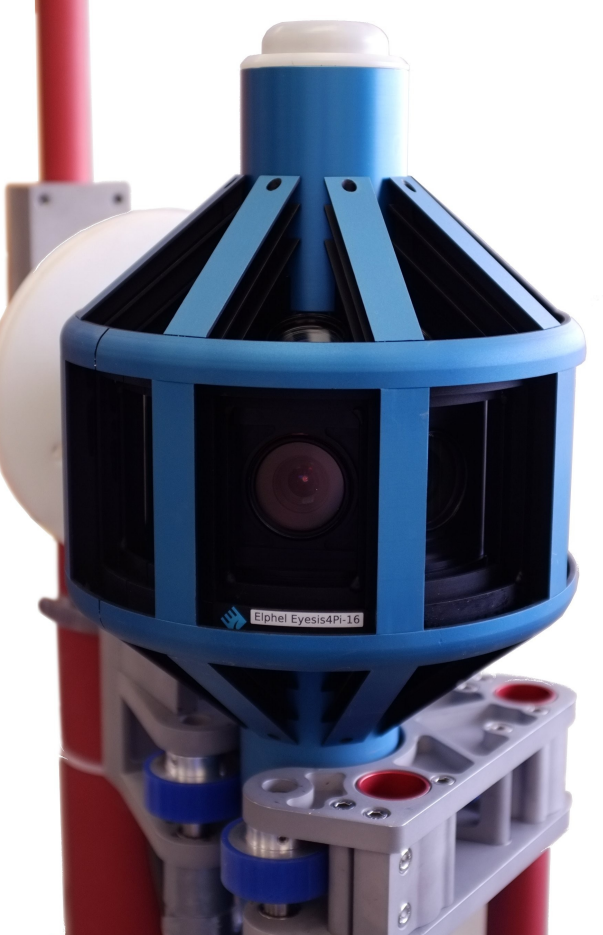

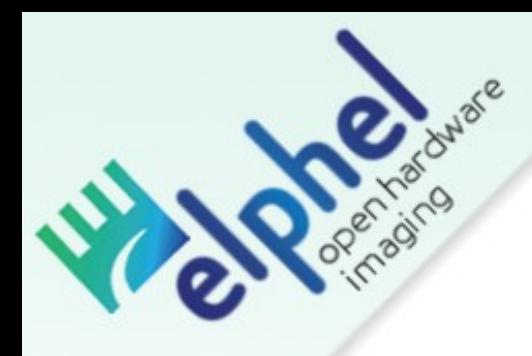

### Hardware: NC353L

### Tech specs:

*5 Megapixel CMOS Sensor Exchangeable Lens (c-mount) 75 Megapixels/second Throughput FPGA with Image pipeline Embedded Linux computer* 

*(webserver, Ethernet, USB, SATA connections)*

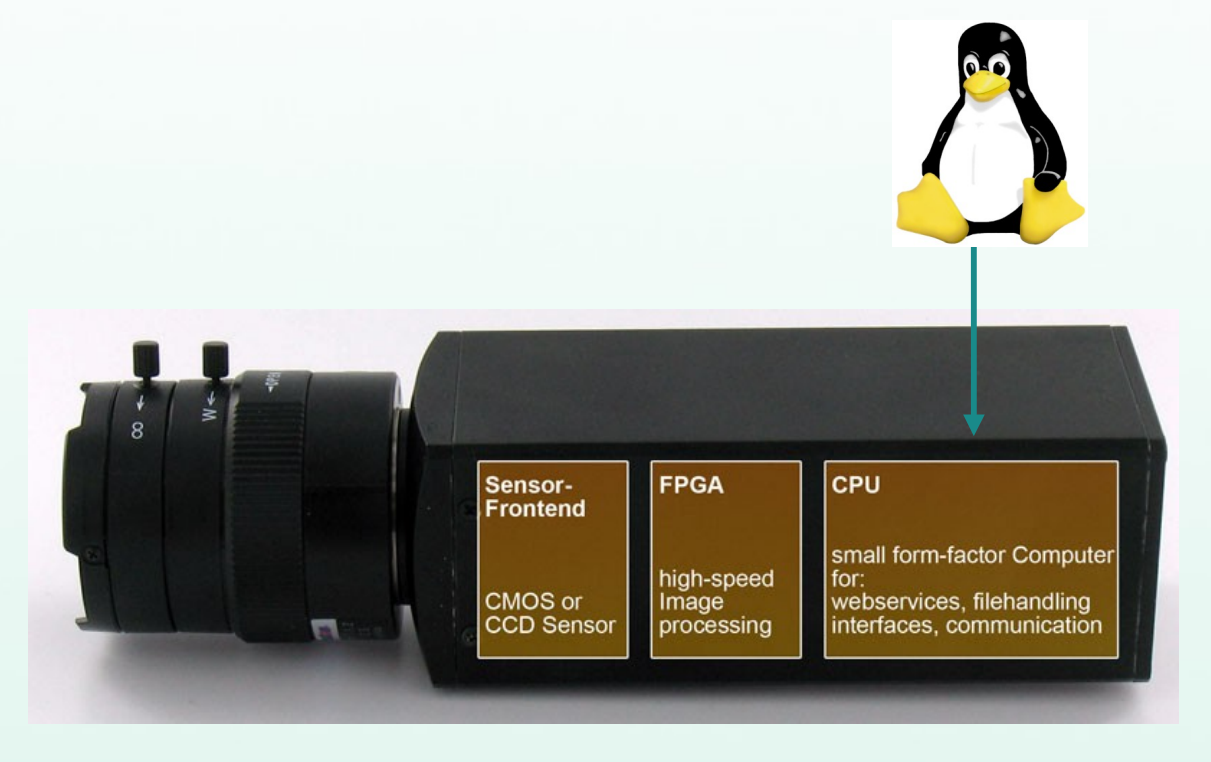

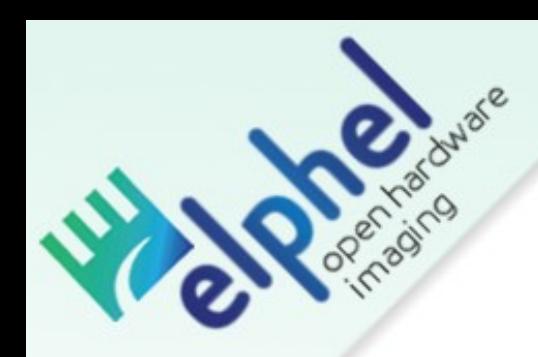

# Applications: Document Scanning

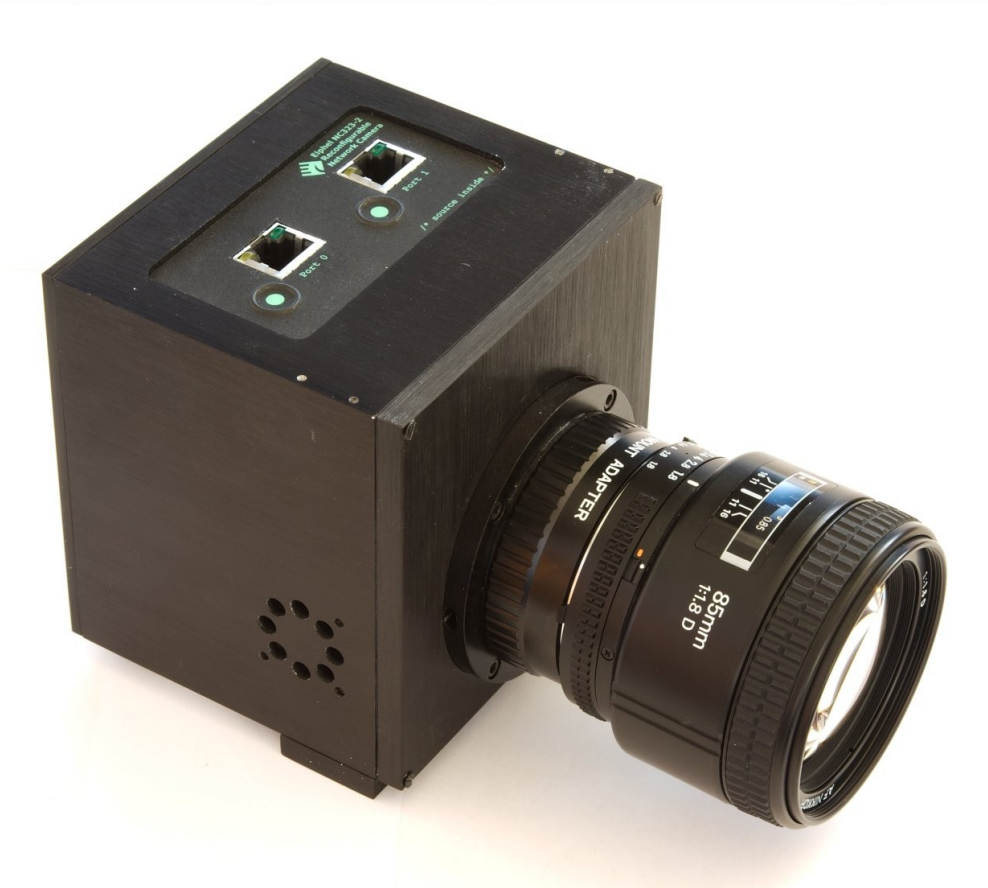

# Elphel Model 323

35-mm format Kodak CCD image sensor 11 megapixels resoluion (4008 x 2672) 2 fps framerate Nikon F-mount

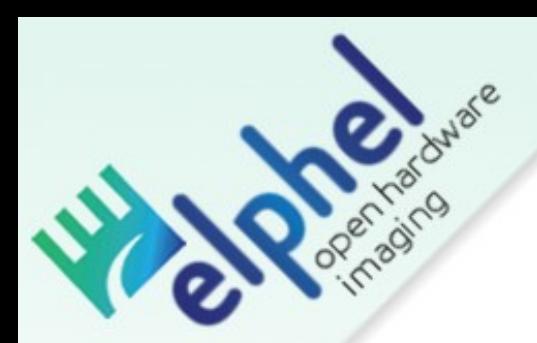

# Applications: Panoramic Imaging

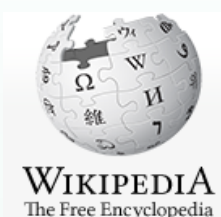

#### Article Discussion

#### **Google Street View**

From Wikipedia, the free encyclopedia (Redirected from Streetview)

Main page Contents **Featured content** Current events Random article Donate

▼ Interaction About Wikipedia Community portal

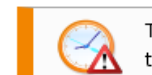

This article may need to be updated. Please update this article to reflec the talk page for more information.

Google Street View is a technology featured in Google Maps and Google Earth that provides panoramic views on May 25, 2007, originally only in several cities in the United States, and has since gradually expanded to incluc

Google Street View displays images taken from a fleet of specially adapted cars. Areas not accessible by car, lik sometimes covered by Google Trikes (tricycles) or a snowmobile.<sup>[2]</sup> On each of these vehicles there are nine dire units for positioning and three laser range scanners for the measuring of up to 50 meters 180° in the front of th and Wi-Fi hotspots.<sup>[3]</sup> Recently, 'high quality' images are based on open source hardware cameras from Elphel.

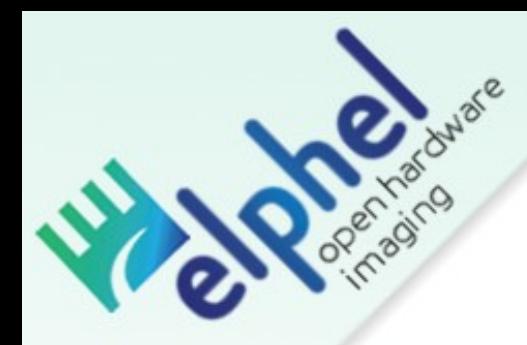

# Variety of Applications: SCINI - Antarctic Underwater Exploration Robot

Submersible Capable of under-Ice Navigation and Imaging

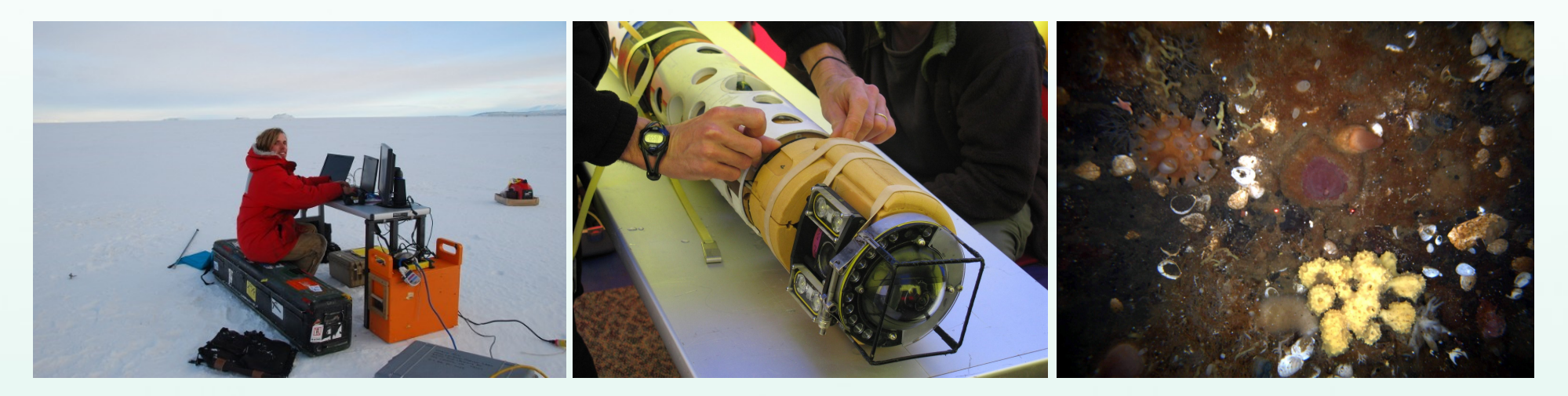

# Moss Landing Marine Lab

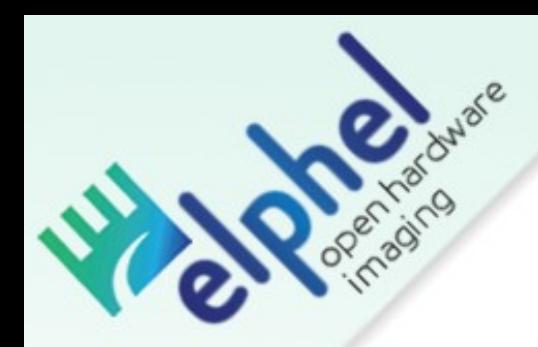

# Applications: NASA Global Hawk UAV Aerial Near Space Exploration

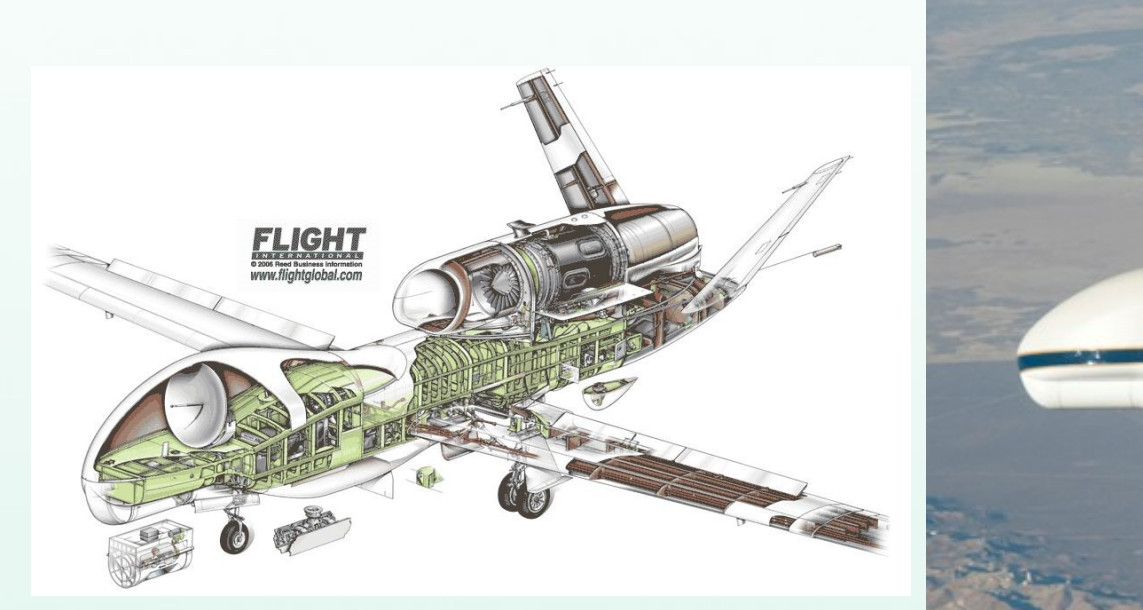

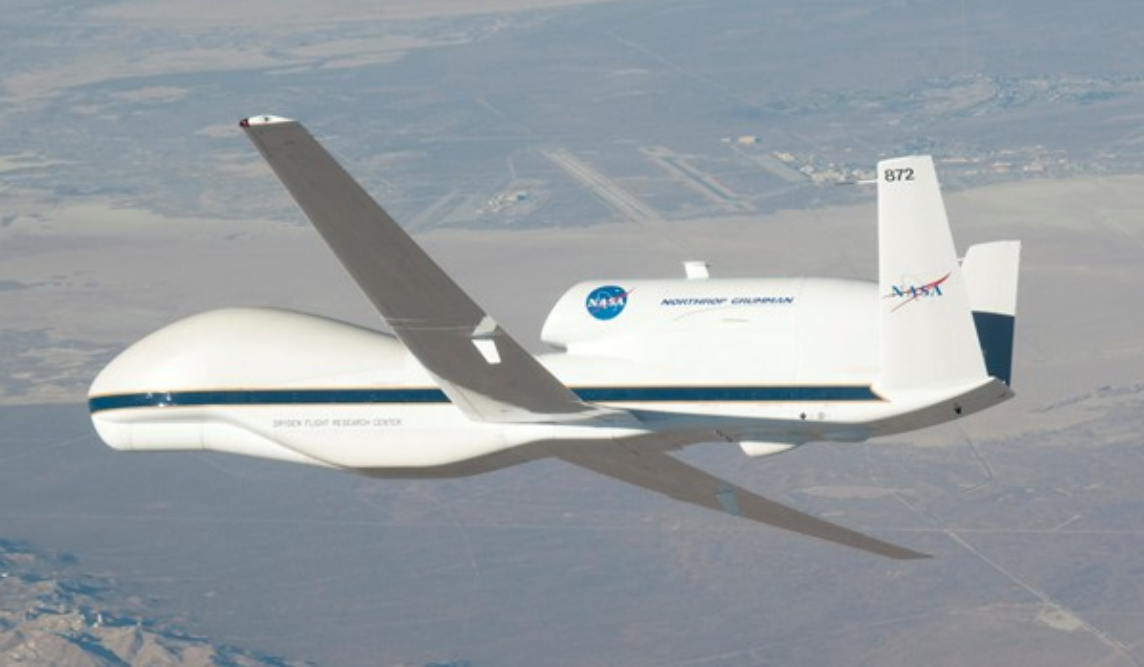

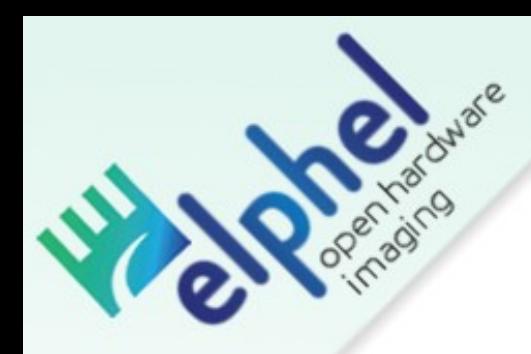

# Applications: Cinematography Apertus, Floresta Vermelha Project

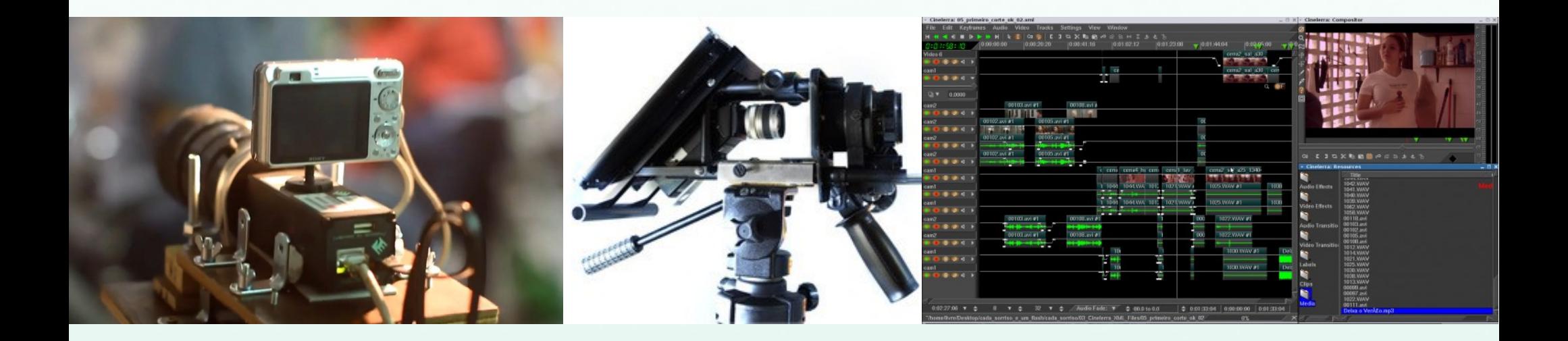

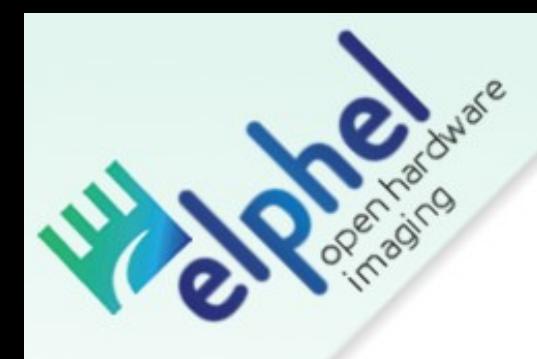

# Triclop Camera

### Depth of Field from 3D information

### Sintel – Open Moview by Blender Foundation

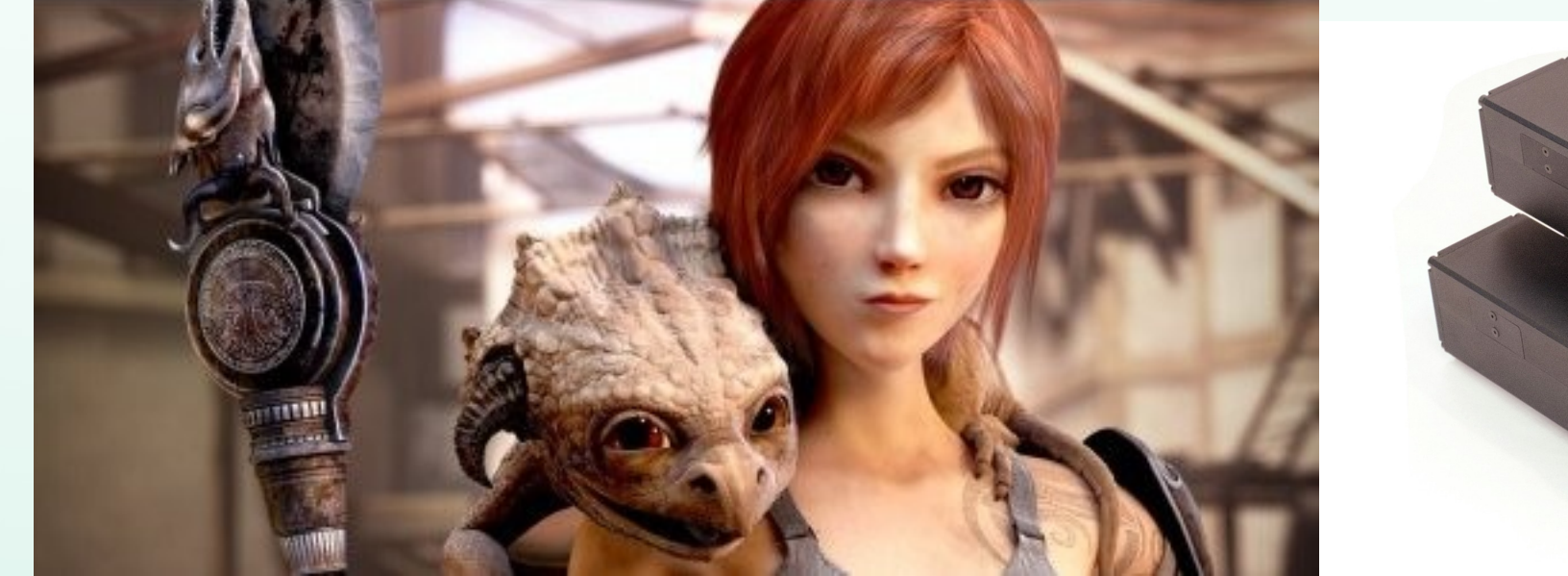

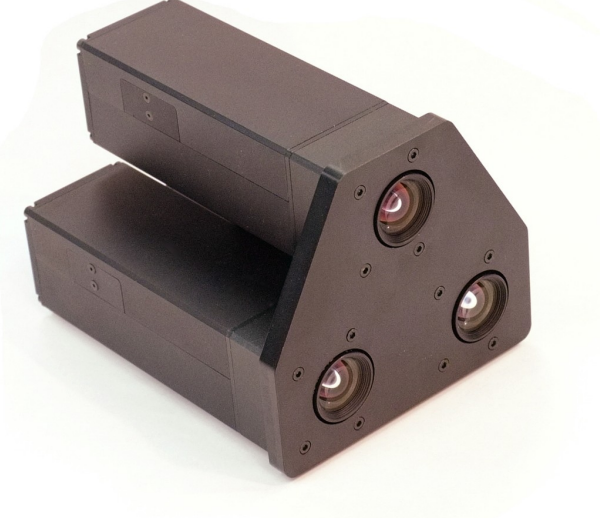

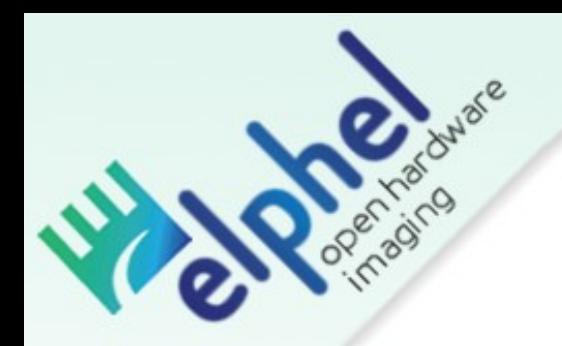

# Boards Overview

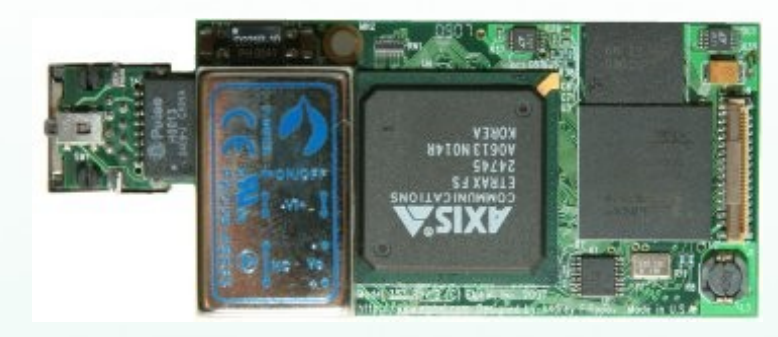

*10353 System Board*

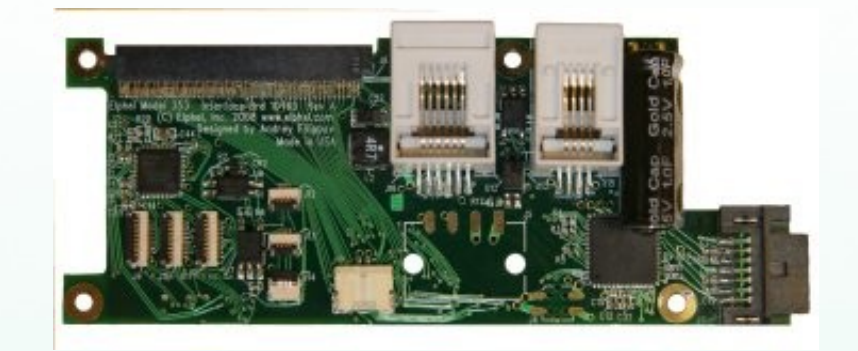

### *10369 IO Board*

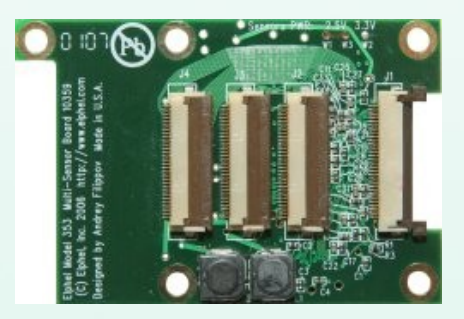

✔ *10359 Multi Sensor Board*

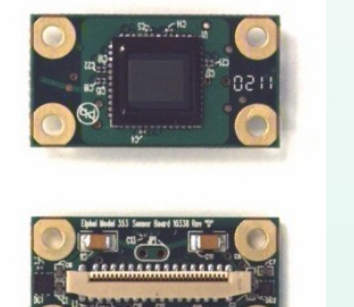

✔ *10338 Sensor Board*

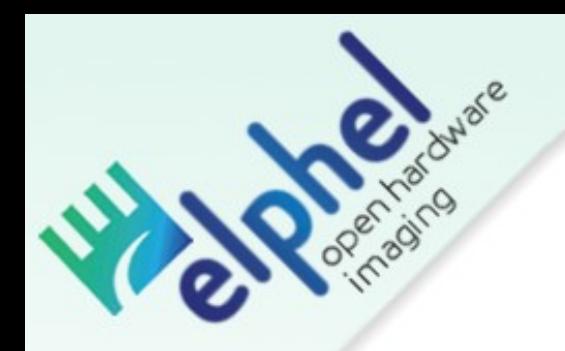

# Camera Configurations

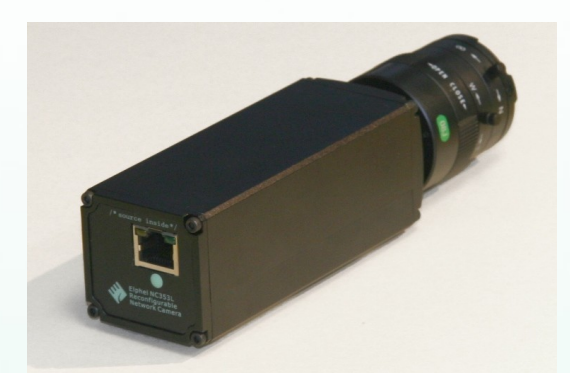

#### Basic camera NC353

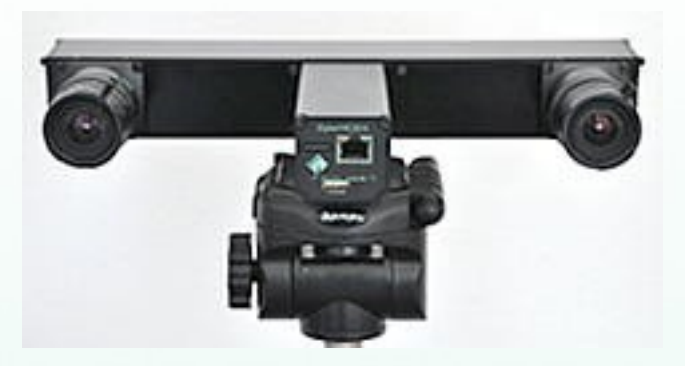

Stereo

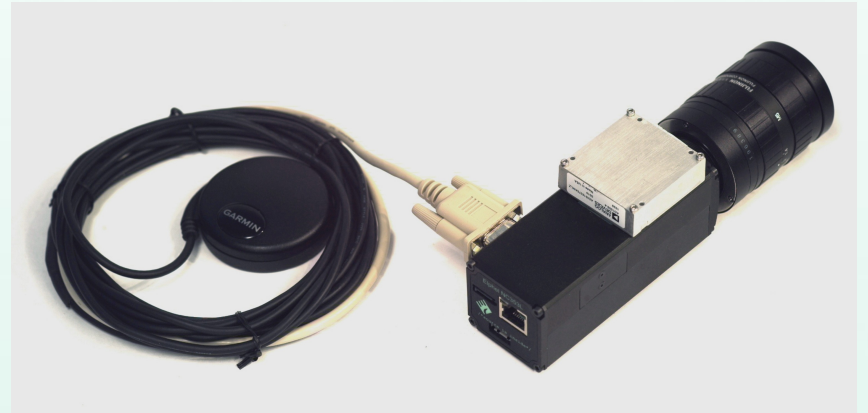

IMU & GPS HDD

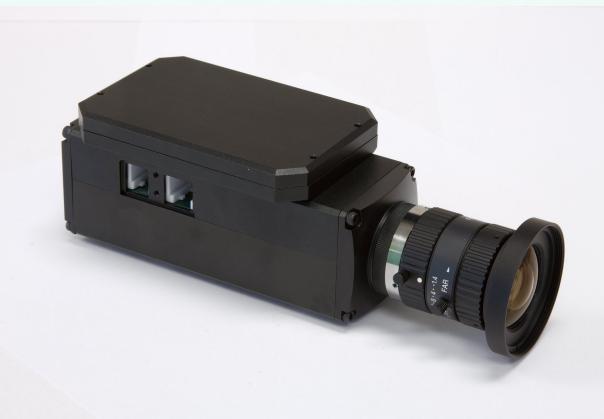

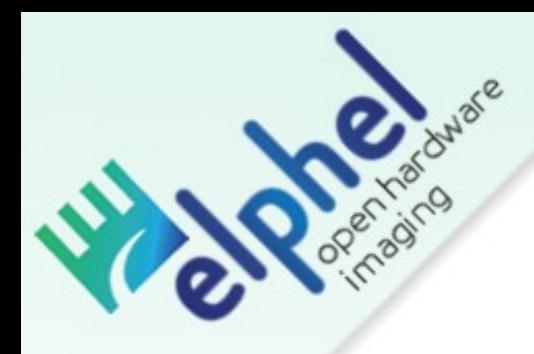

# /\* source is inside \*/

Camera is regonfigurable and user/developer friendly. Controlled through a web-based user interface.

- HTML, JavaScript, PHP
- $\cdot C, C^{++}$
- Verilog HDL

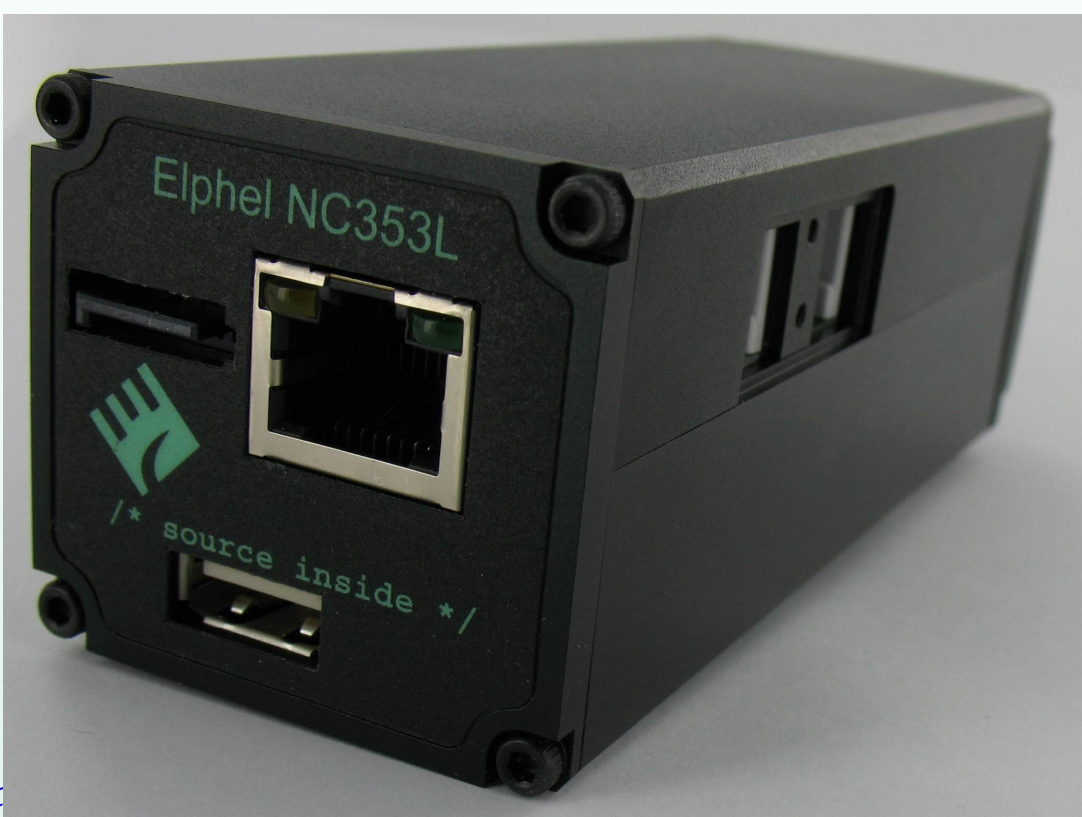

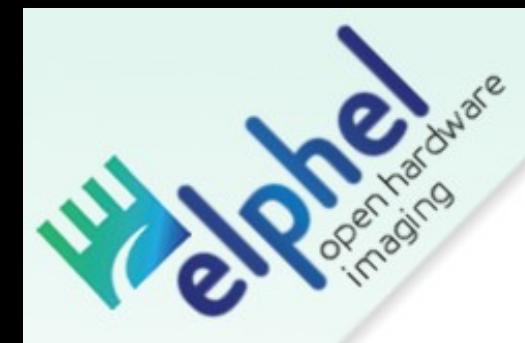

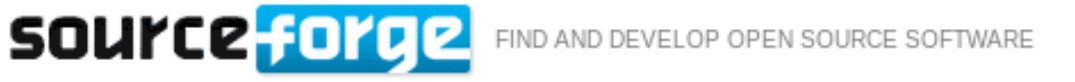

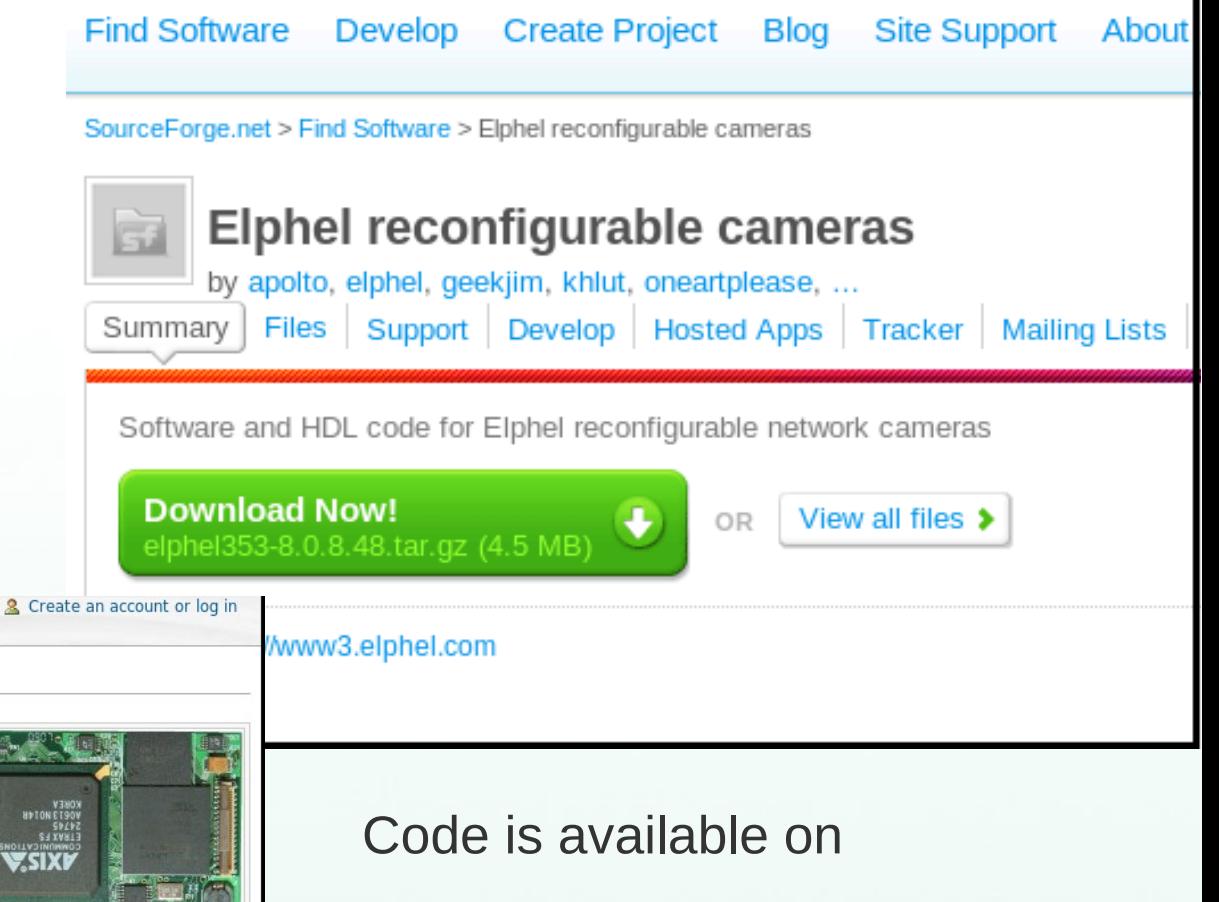

SourceForge.net

Schematics,

PCB layout & Documentation

wiki.elphel.com

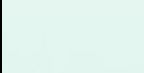

#### navigation

- Main Page
- Current events
- Recent changes Random page
- Community portal
- $H$
- · Elphel, Inc
- search

#### Search Go

- toolbox
- . What links here Related changes
- Upload file
- Special pages Printable version

article discussion edit history 10353

10353 processor board is the computer part of the Elphel 353/363 series cameras.

- It uses ETRAX FS & processor running GNU/Linux (currently kernel 2.6.19) that has support for multiple hardware interfaces with the following of them used/connected in the Model 353:
- $-10/100$  Ethernet
- $\blacksquare$  USB 1.1 (host)
- $IDE (ATA-6)$
- RS-232
- Teridian 7802123 is used as Ethernet PHY in the camera - it has Auto-MDI/X, so no more crossover cables are needed when connecting camera directly to a PC.
- 64MB of 32-bit white system SDRAM provide memory to run multiple applications in the camera. It is also used as a buffer for video/images and as a RAM-disk.
- " 128MB of system flash memory work as a

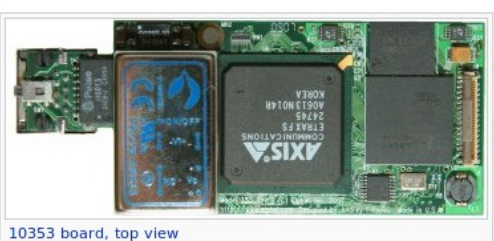

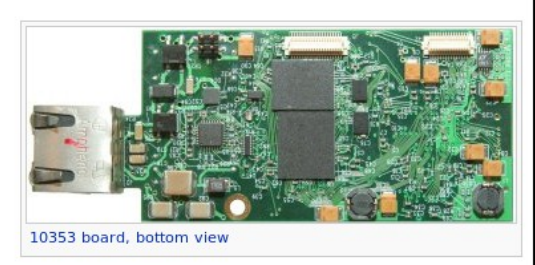

Camera Processor Board 10353

IEEE802.3af PD

**Aux Power** 

148/33VD

Olga Filippova, Open Hardware Cameras, ©Elphel, Inc. 2012 Content available under GNU FDLv1.3, ECE/CS 3991 University of Utah

**DDR SDRAM** 

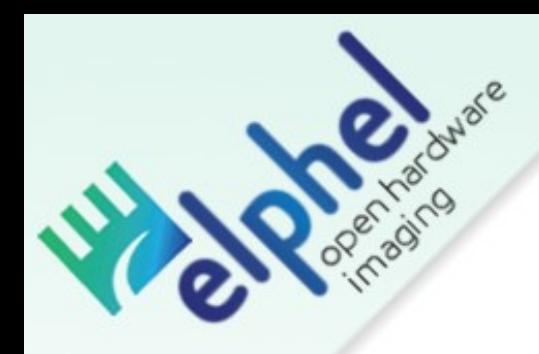

# Licenses:

- *GNU GPL V3*
- *GNU Free Documentation License V1.3*
- *CERN Open Hardware License V1.1*

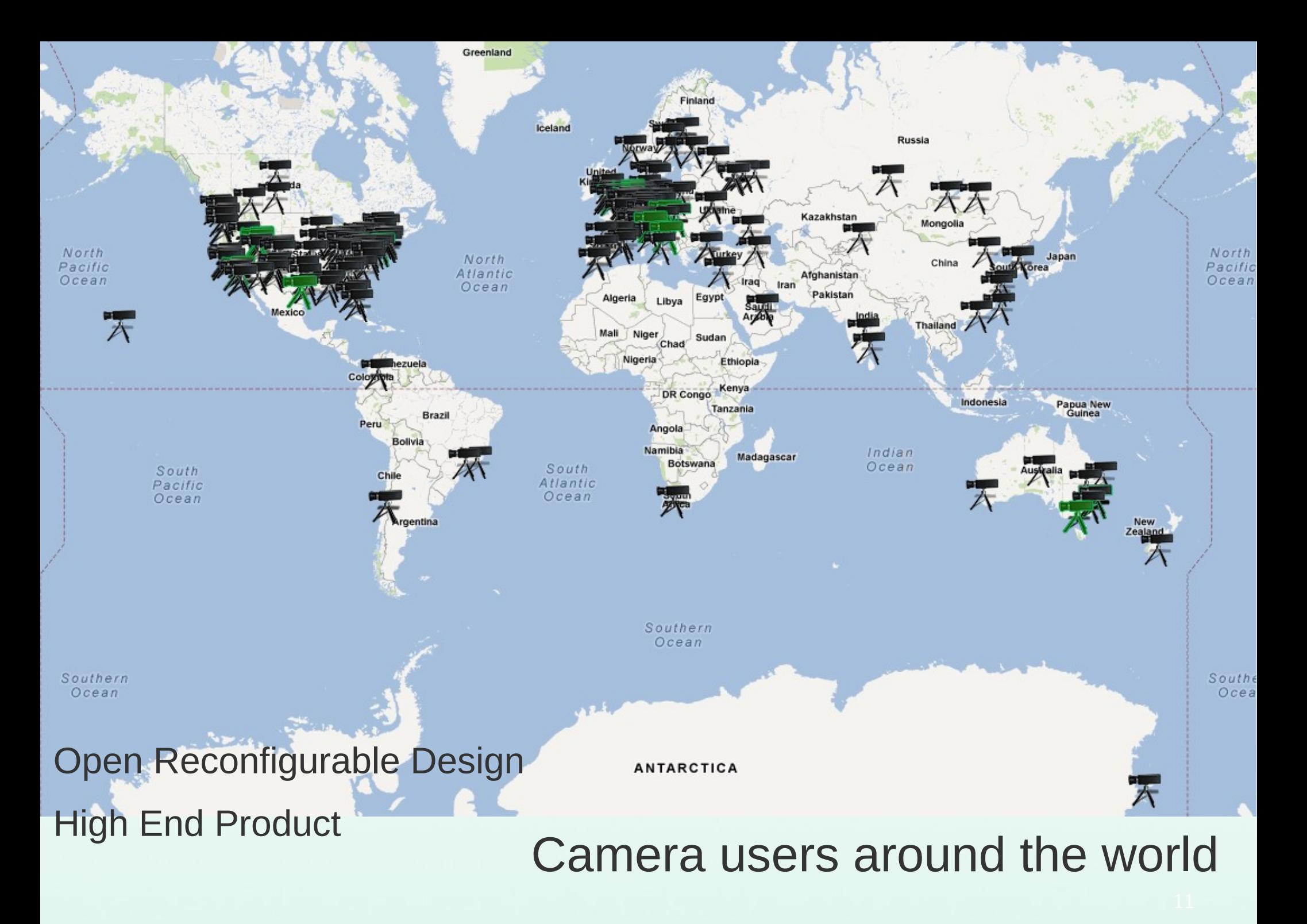

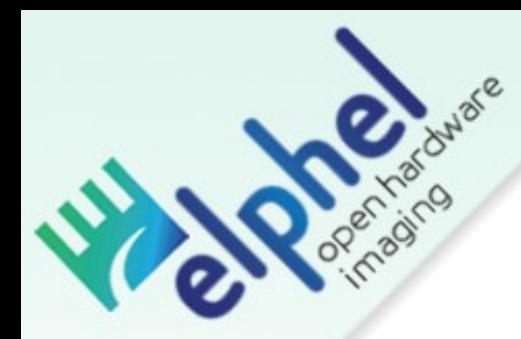

# Eyesis 4π – Stereophotogrammetric Camera

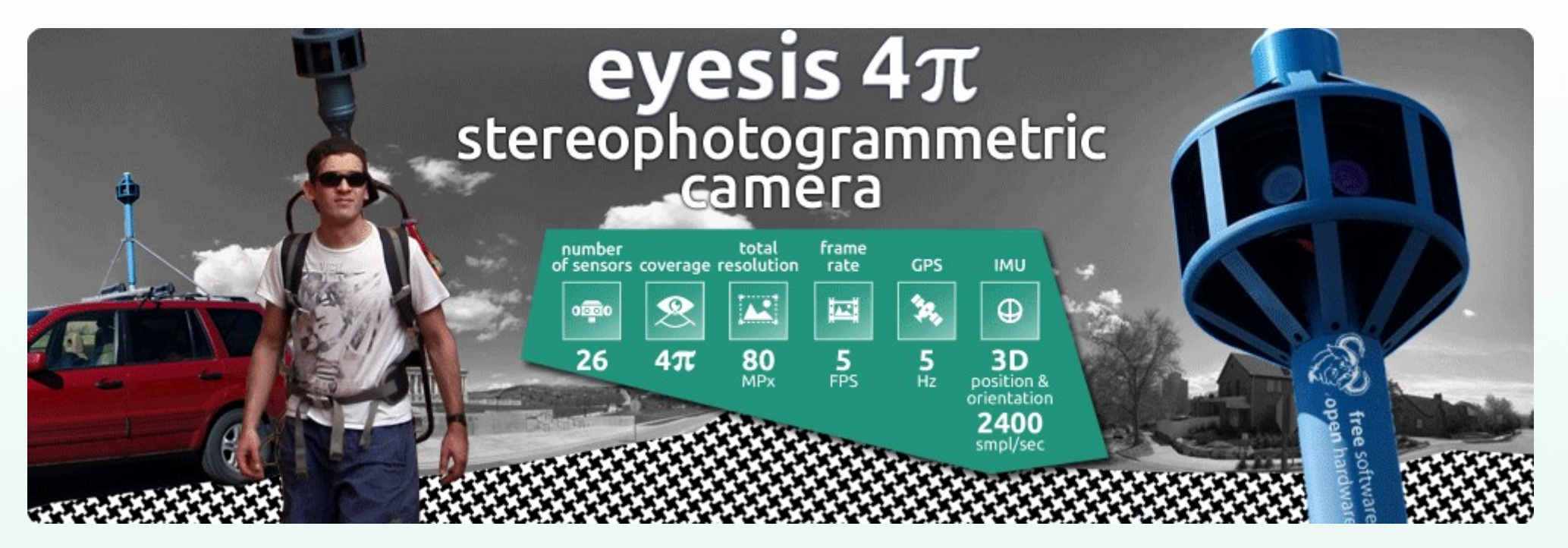

●Full Sphere Panoramic Camera

• High Resolution: 120 Mpix, total (64 Mpix - panorama)

●Images are synchronized with GPS and IMU

•Photogrammetry ready

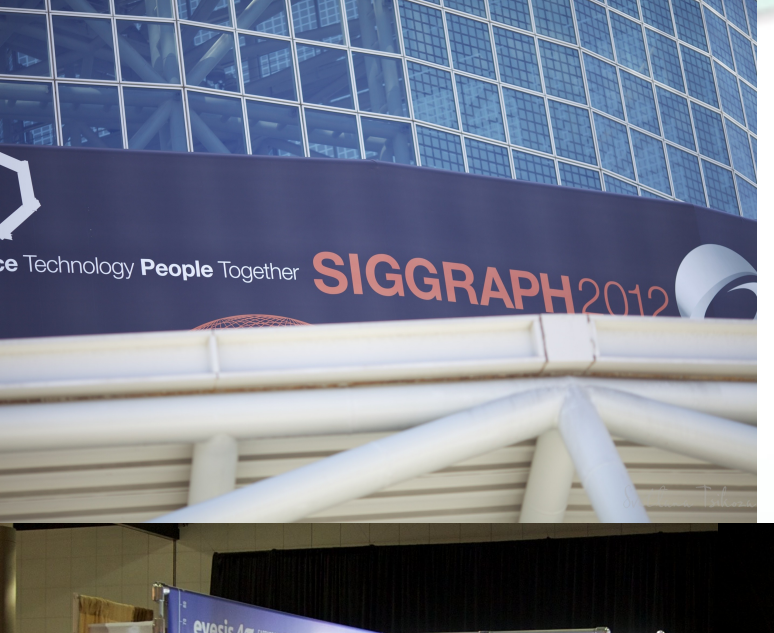

# Elphel at SIGGRAPH 2012

Calibrated camera for 3D reconstruction

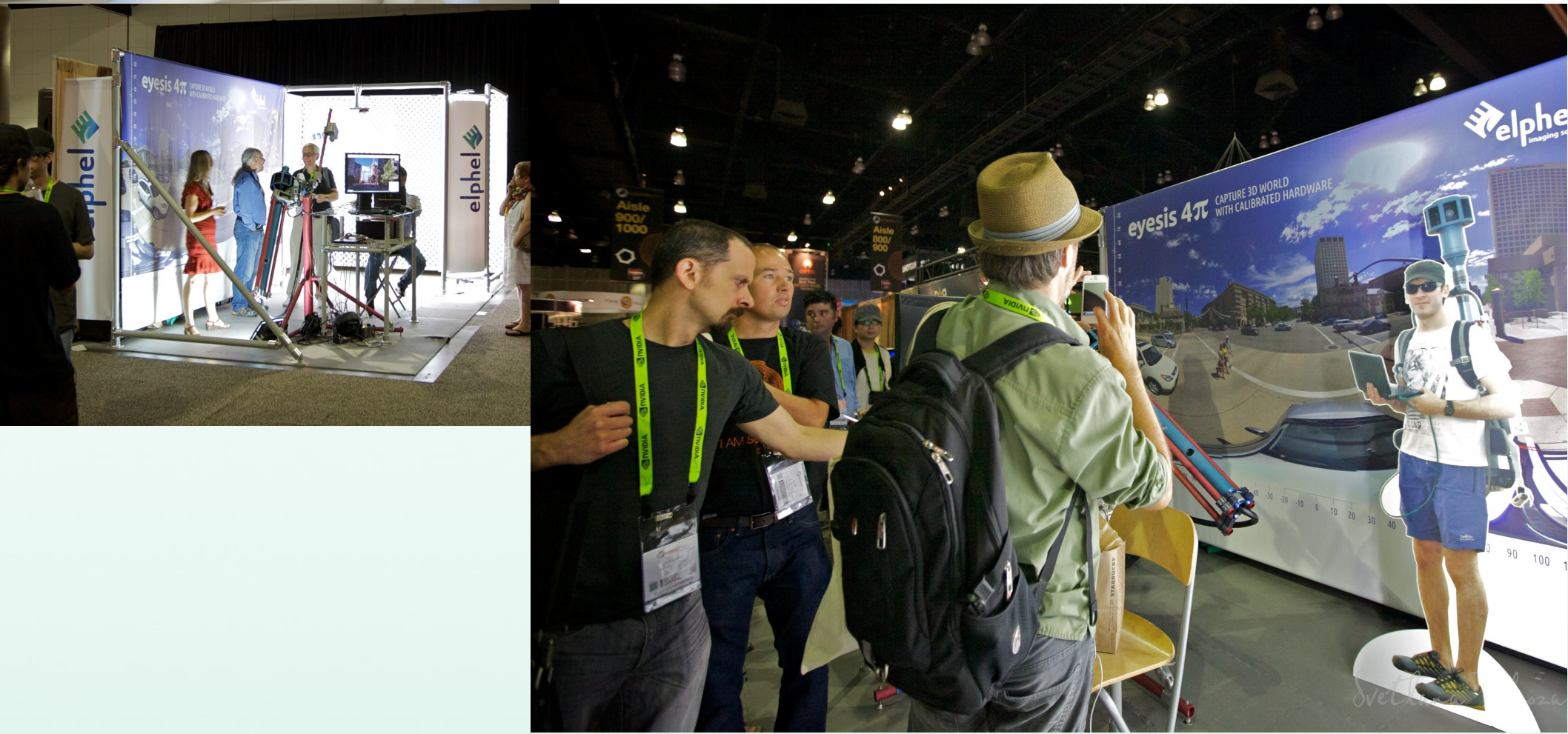

### **eyesis 4T** ASSEMBLY DRAWING

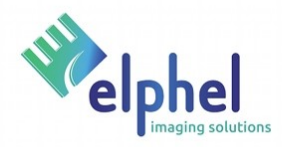

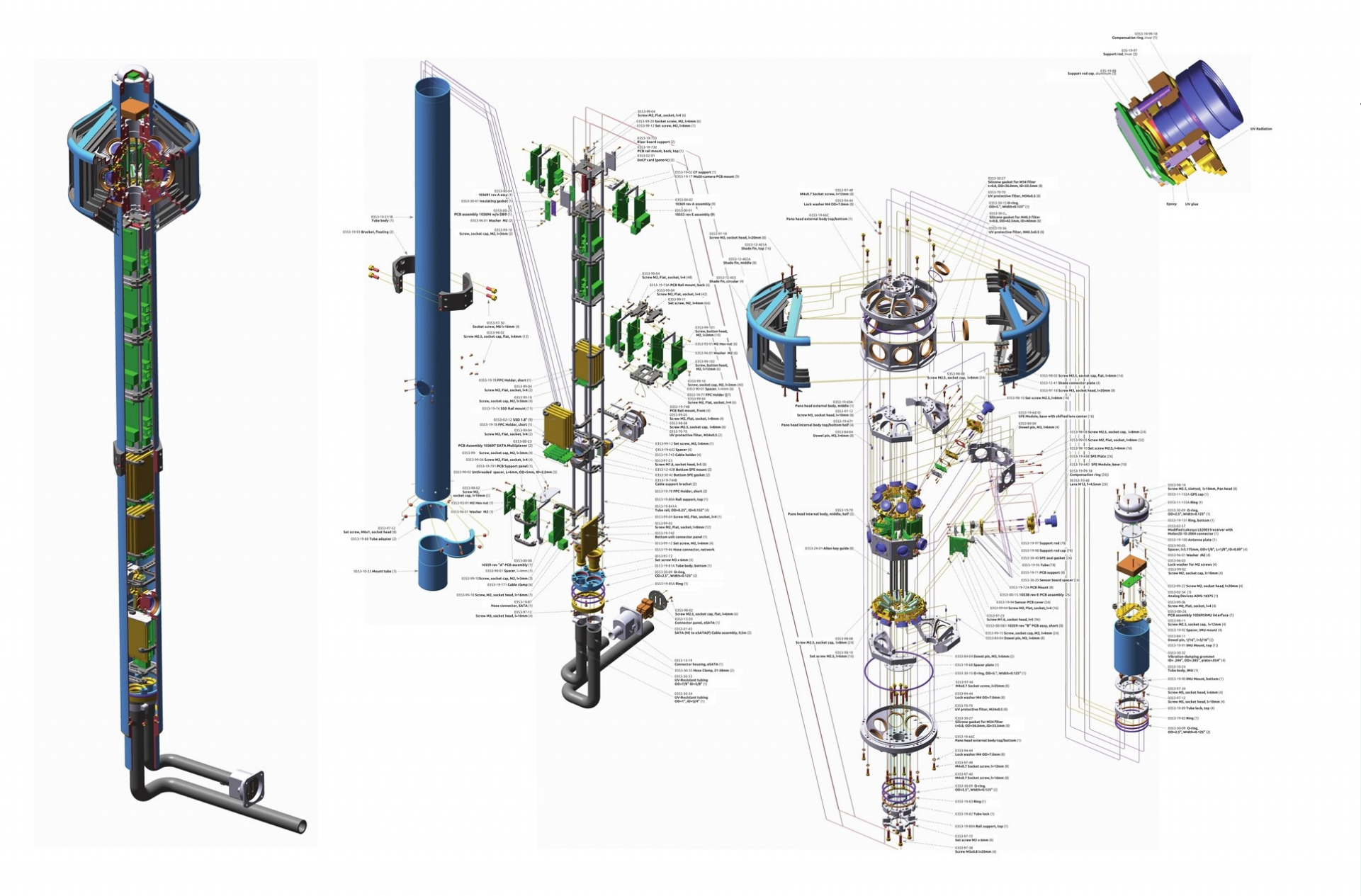

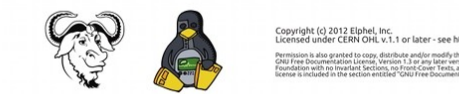

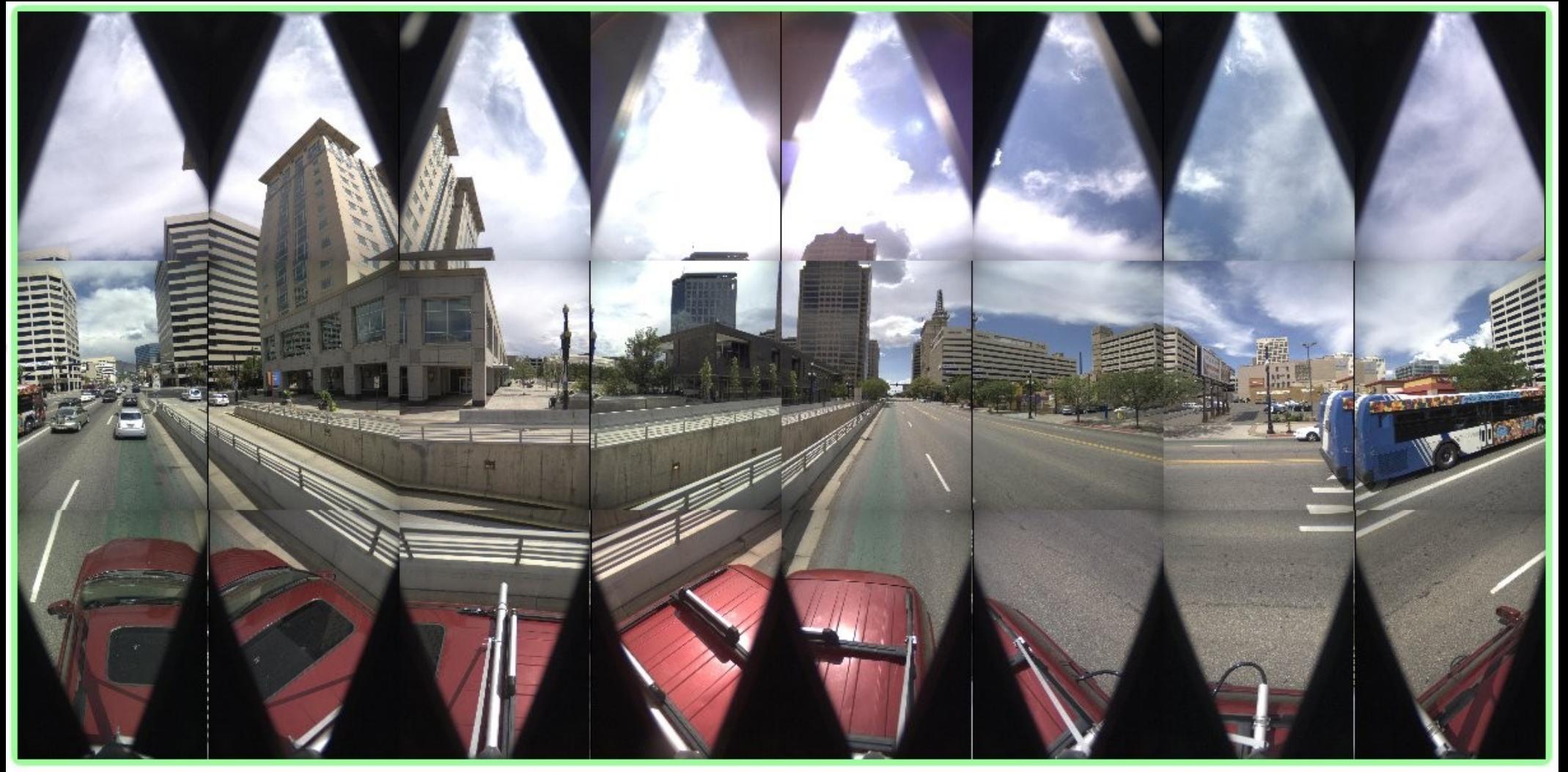

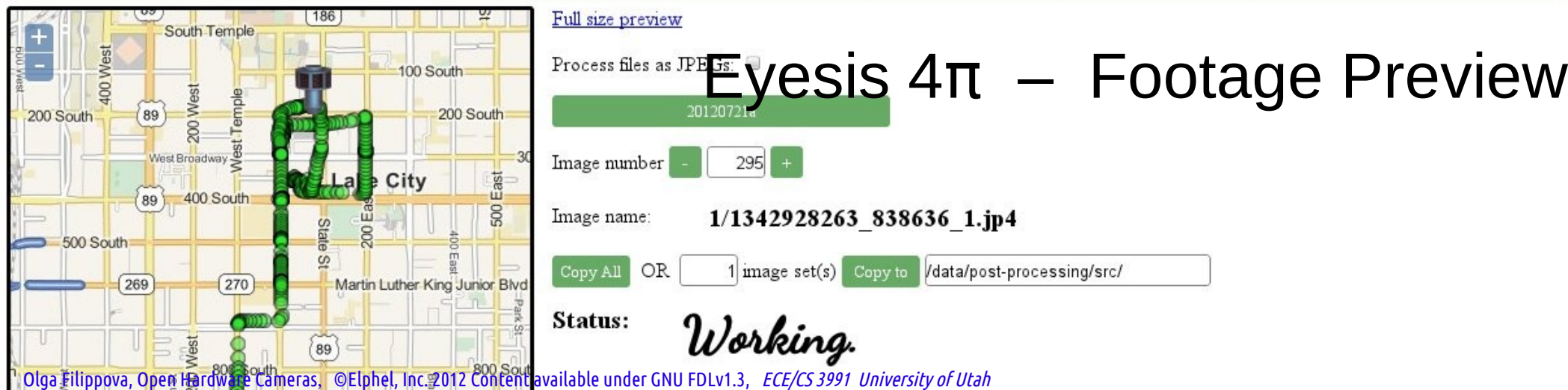

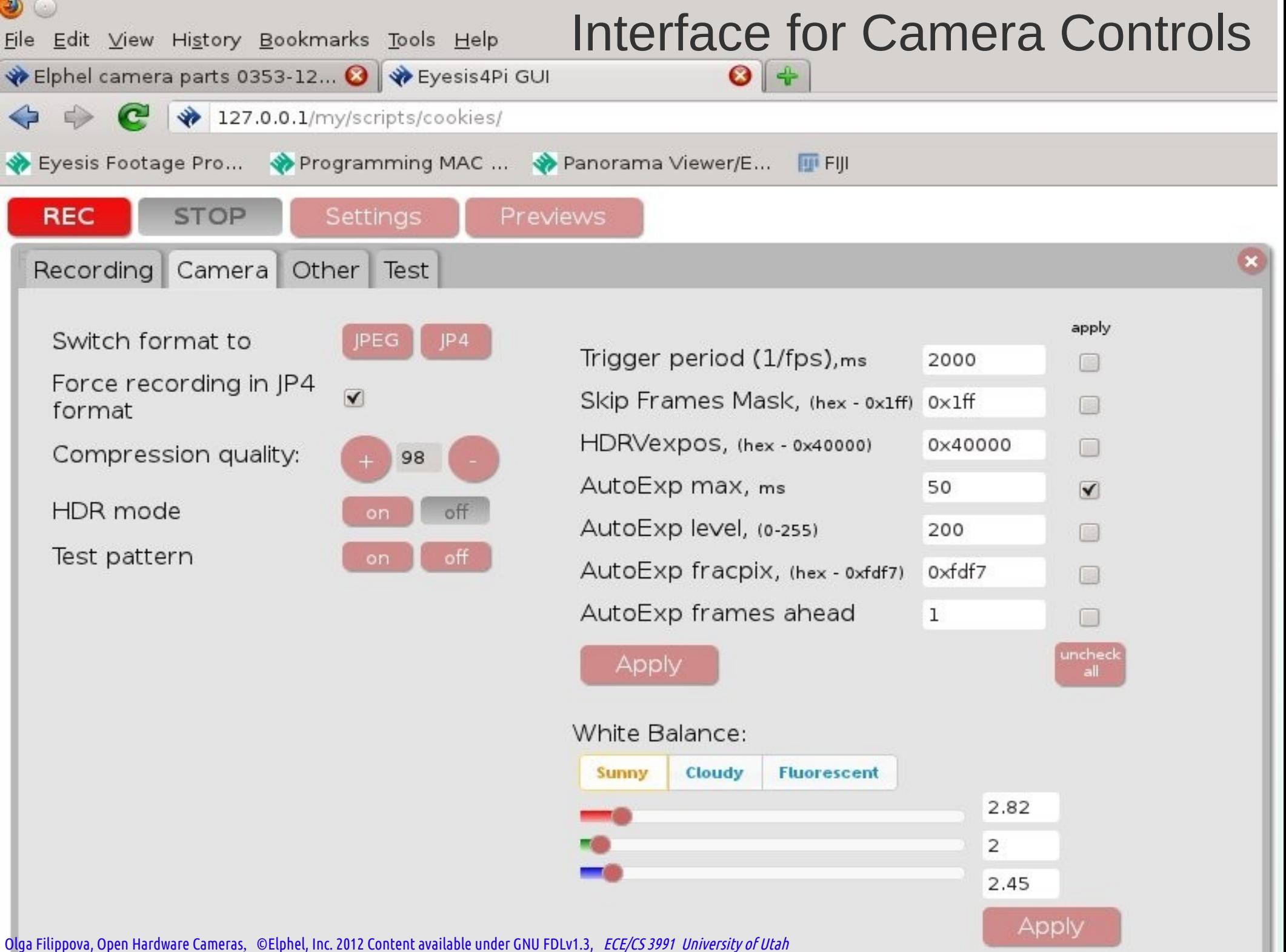

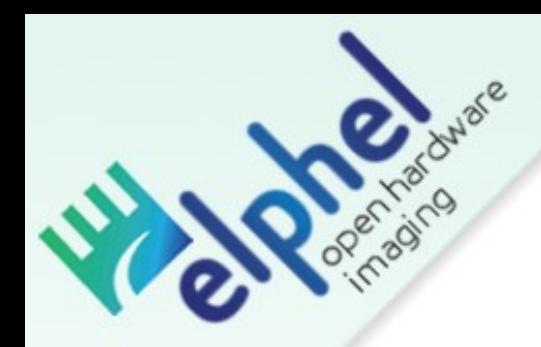

# $EyesiS 4\pi - Panoramic Image$

- Full Size(14268x7135), Equirectangular Projection
- WebGL Viewer

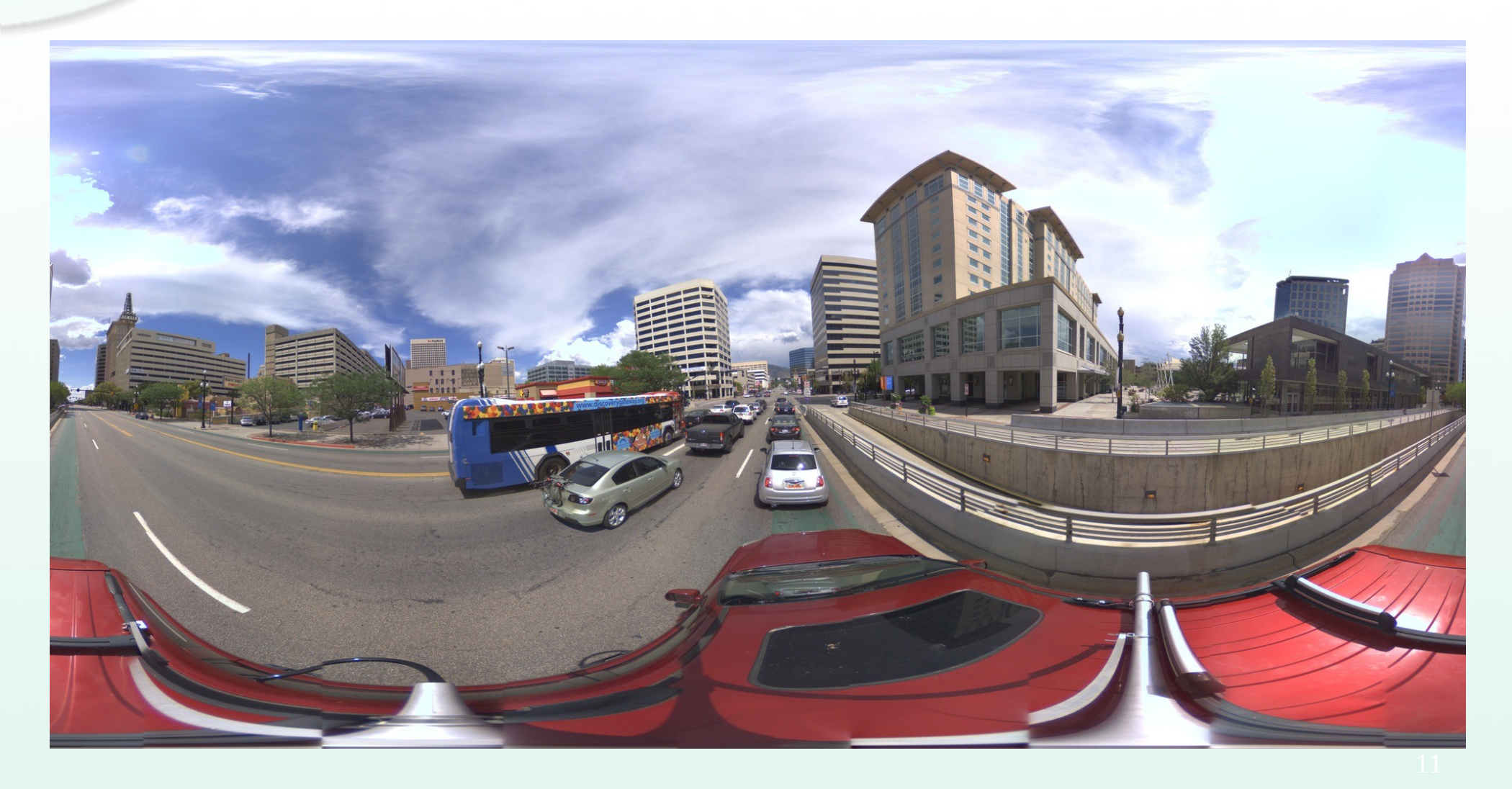

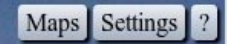

# WebGL Panorama Viewer /Editor

Timestamp:

04/22/2011 17:06:08.46693 UTC

Sun Azimuth: 122.05

Sun Elevation: 50.12

≤ Show plan

≤ Show cameras

 $\triangle$  Click cameras

Show labels

61

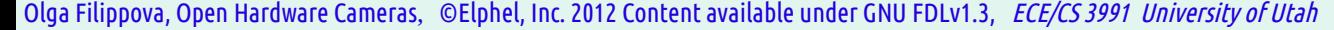

223.12

 $-0.48$ 

View azimuth:

View elevation:

 $\triangle$  Ortho

Texture size:

Current zoom:

Maximal zoom: 1

Navigation:  $\left\{ \ \right\}$  >

14272x7136

 $0.525$ 

Longitude,°

Latutude,°

Altitude, m

Description:

hide info Permanent Link

 $-110.698388$ 

38.562246

1429.72

Heading: 217.68

 $-4.28$ 

 $10.35$ 

Tilt:

Roll:

 $0:$  undefined

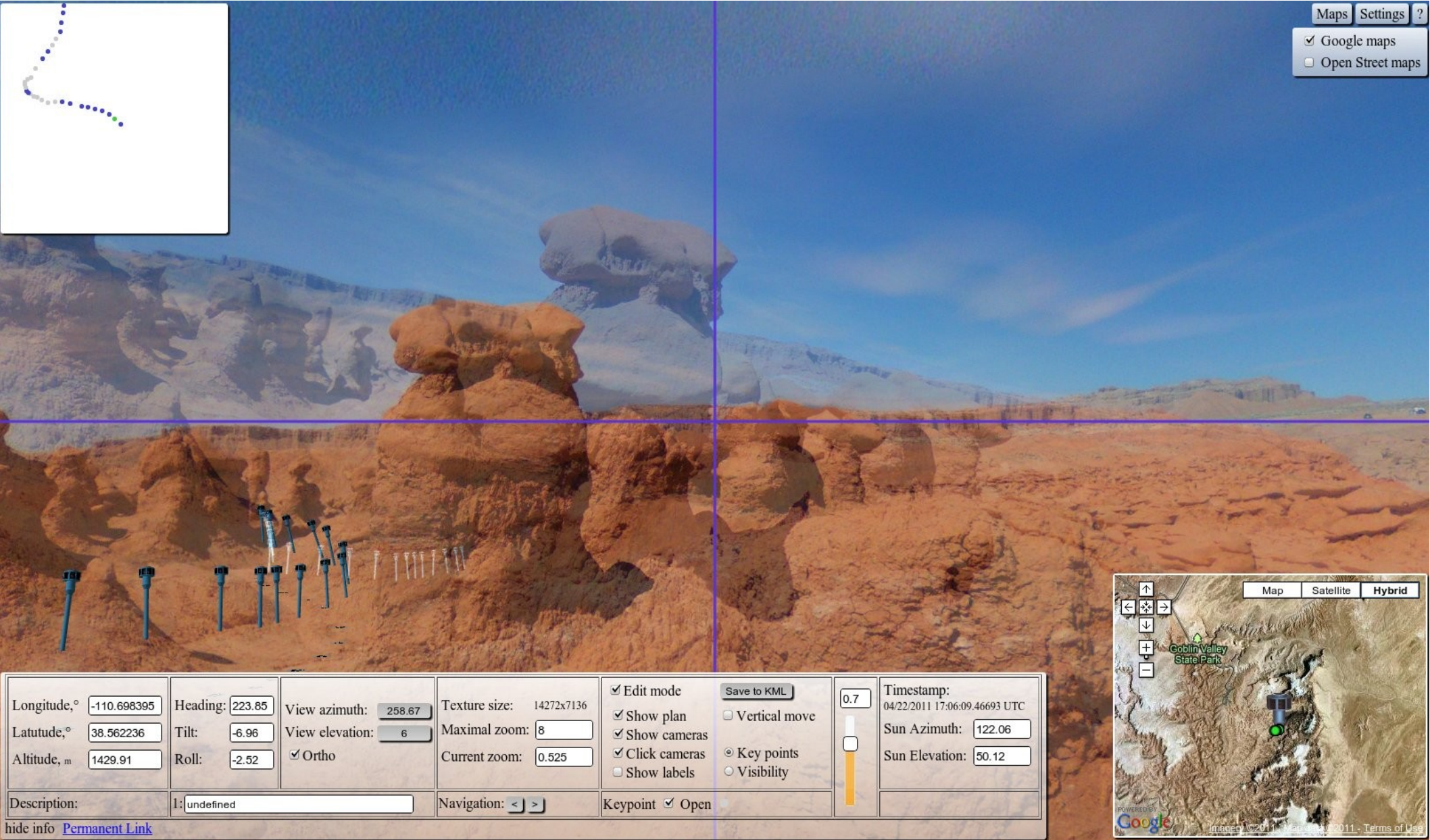

### WebGL Panorama Viewer / Editor

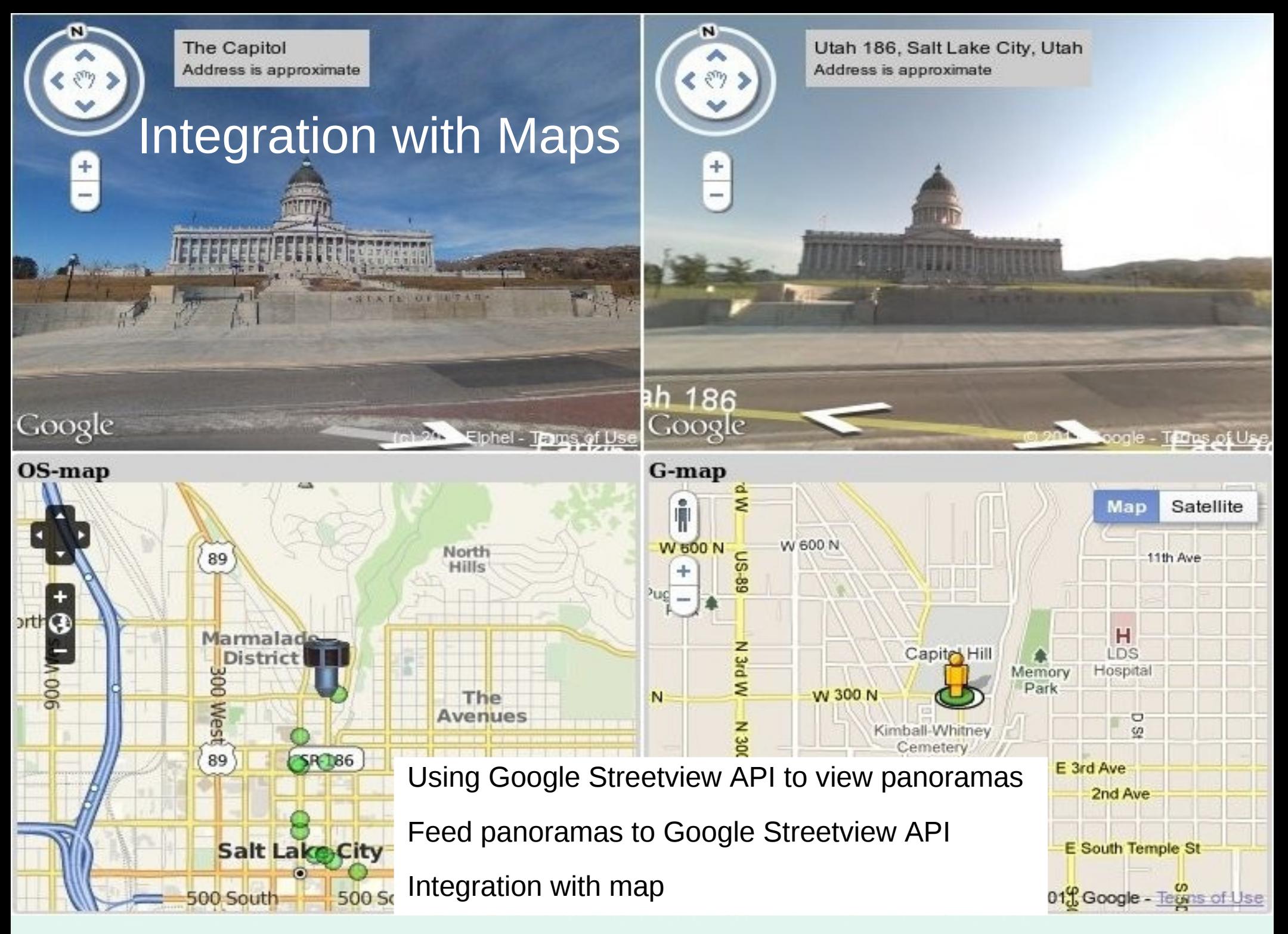

# Post-processing

Metadata extraction RAW conversion Aberration correction Distortion Correction Photogrammetry ready

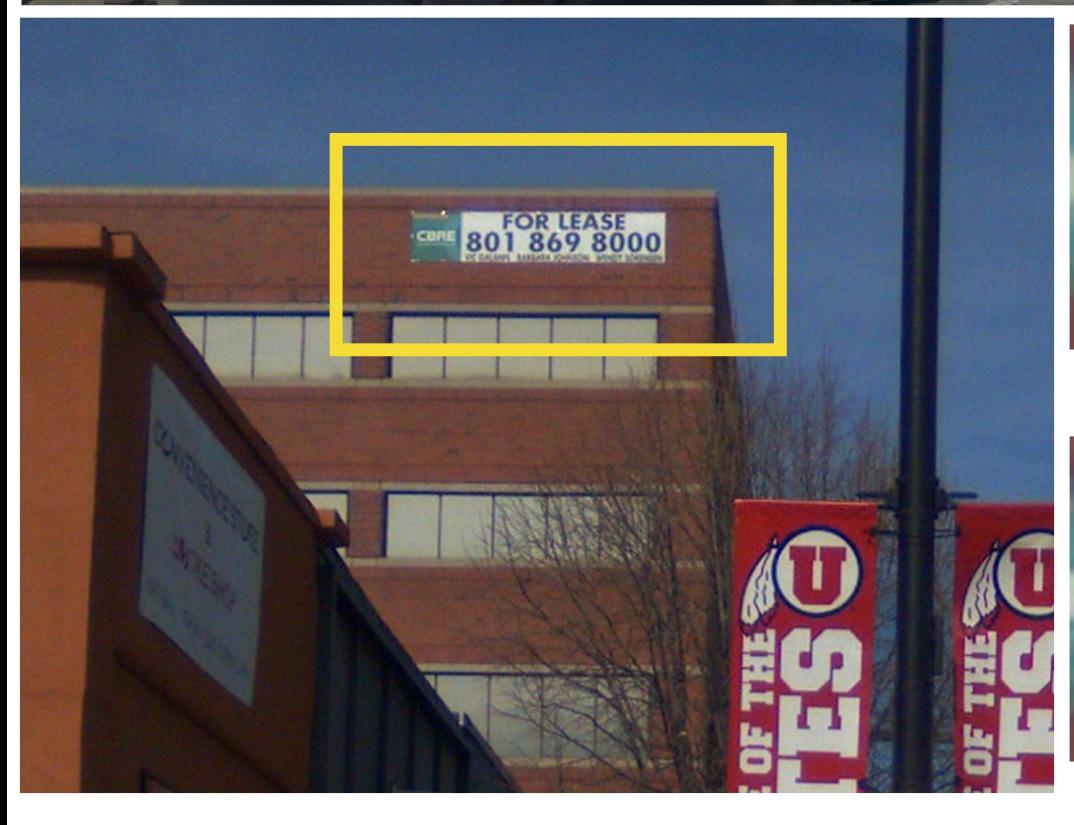

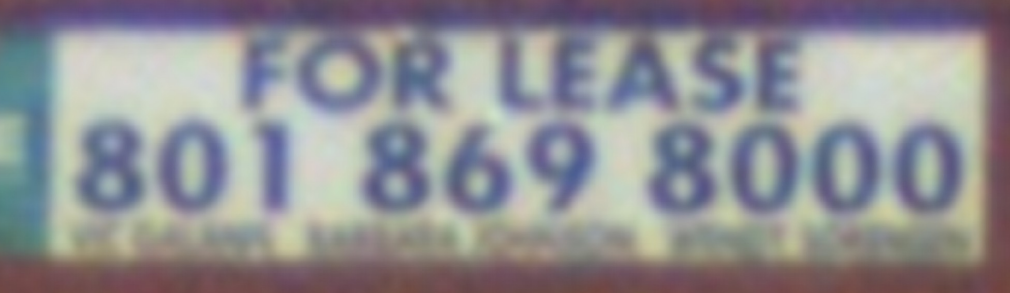

### original

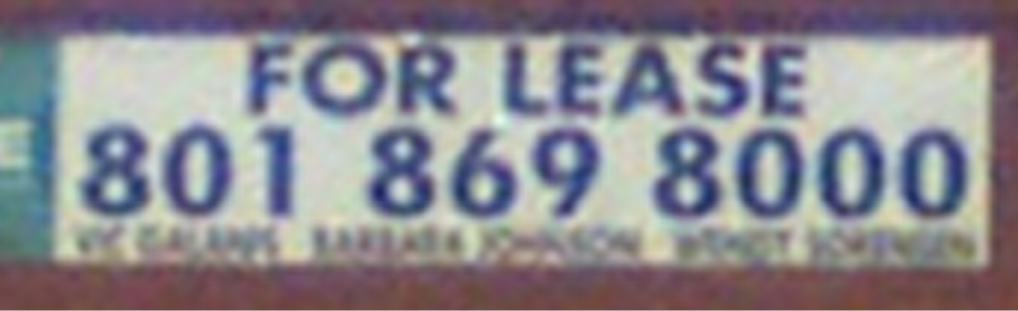

### enhanced

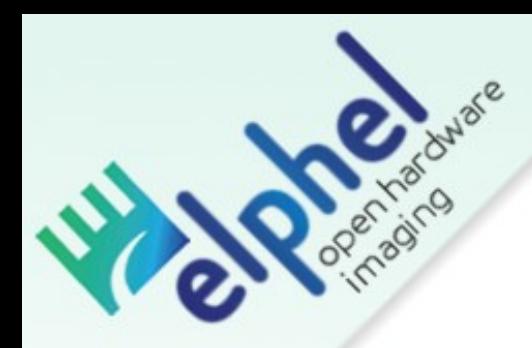

# Focus and Alignment

optical aberration measurement and correction developed for Eyesis cameras

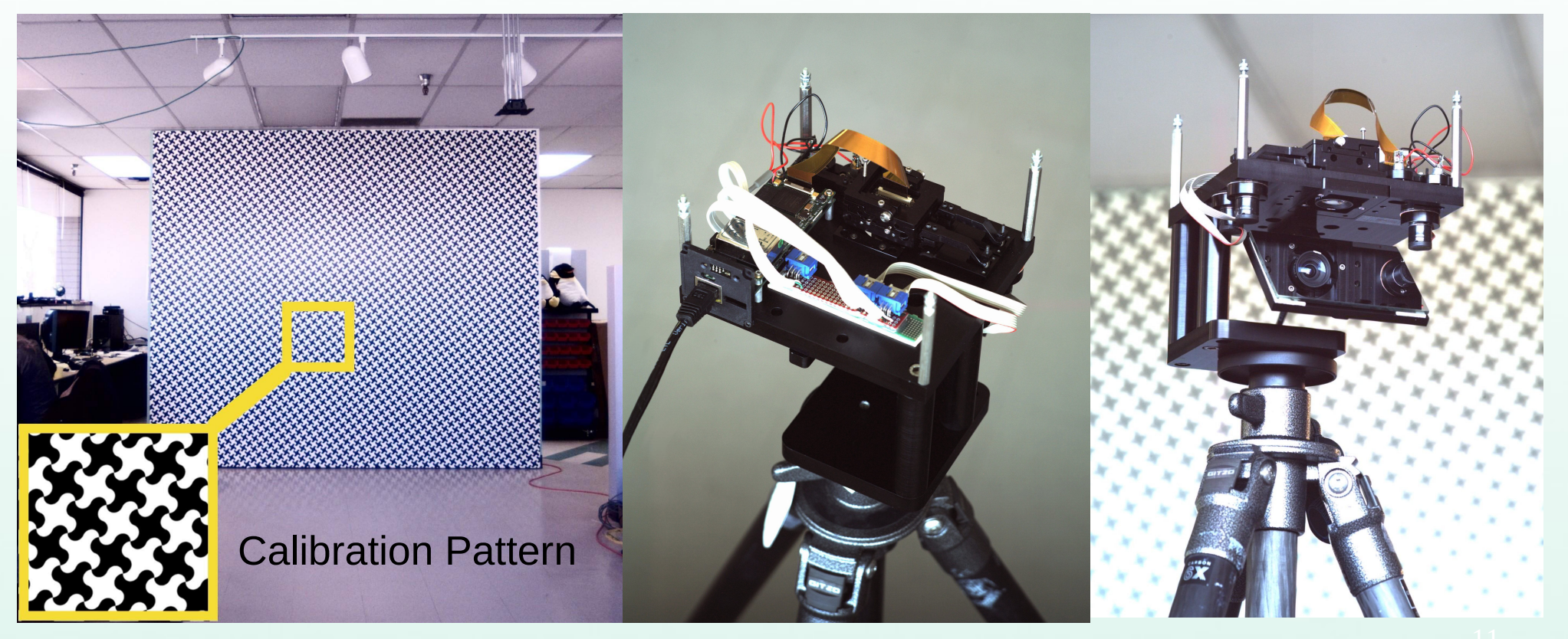

Olga Filippova, Open Hardware Cameras, ©Elphel, Inc. 2012 Content available under GNU FDLv1.3, *ECE/CS 3991 University of Utah* Lens is aligned and centered with sensor

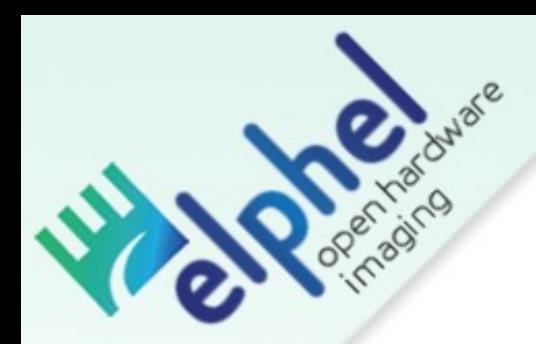

# Optical Aberrations of the Lens

Aberrations are more in the corners then in the center of the lens; Point Spread Function of one of 12 areas of the pattern.

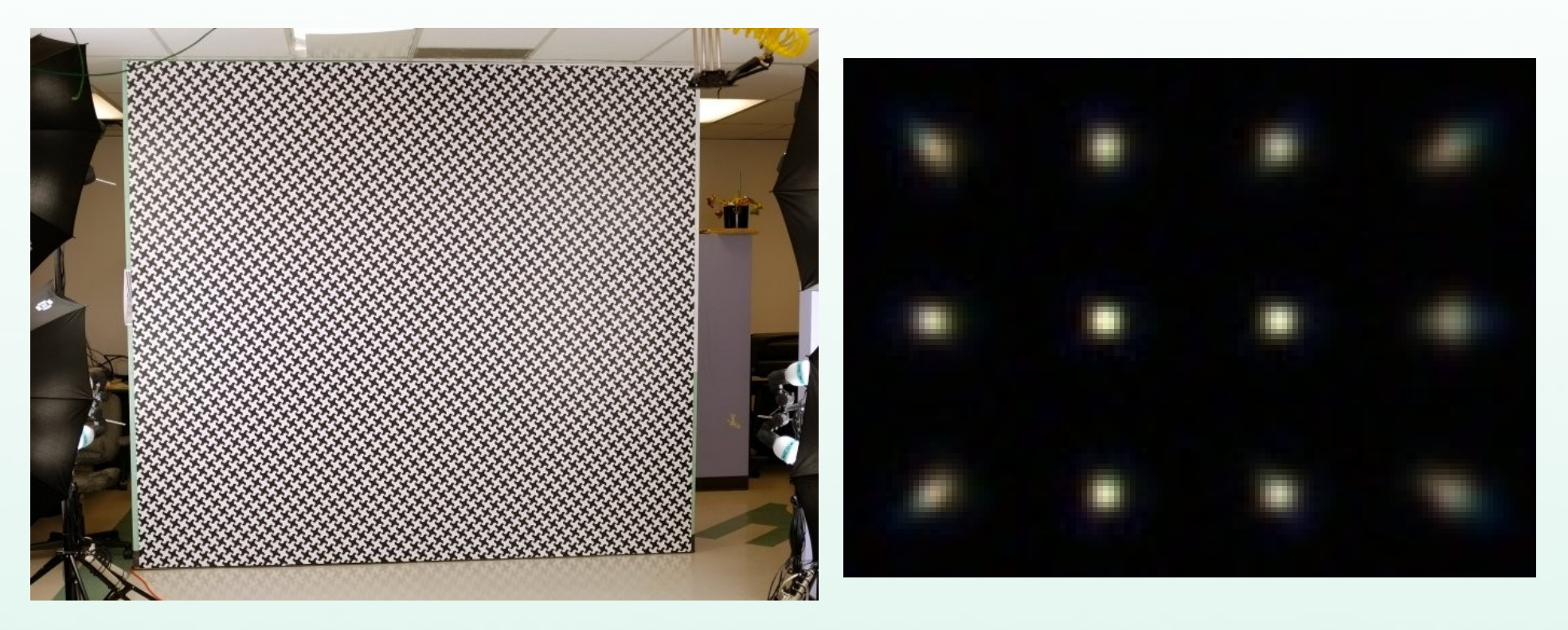

# Aberration Correction - Results

With 1/2.5″ 5 megapixel sensor we achieved average sharpness improvement over the image area around 40% compared to the raw images, effectively doubling the resolved pixel count.

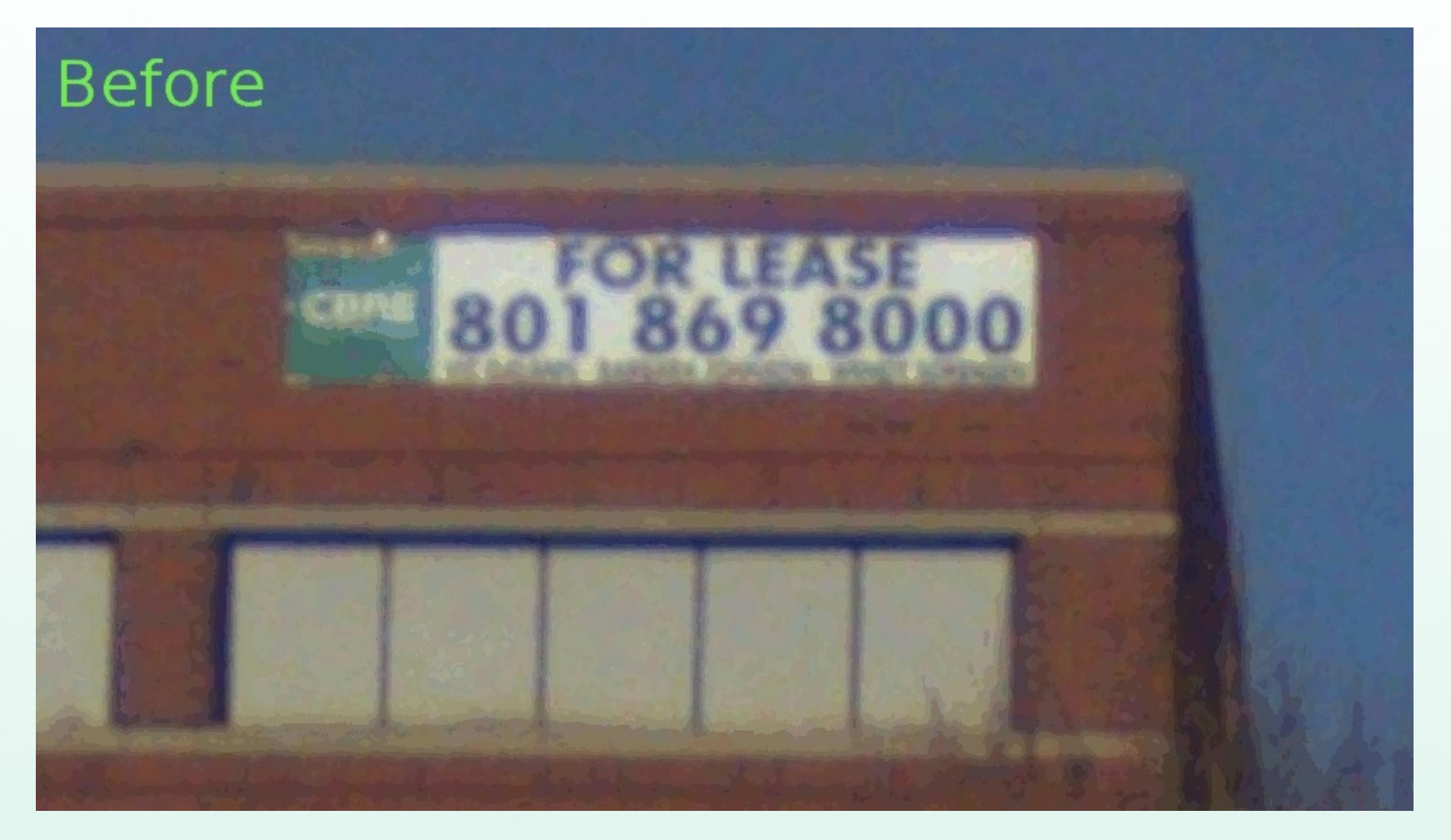

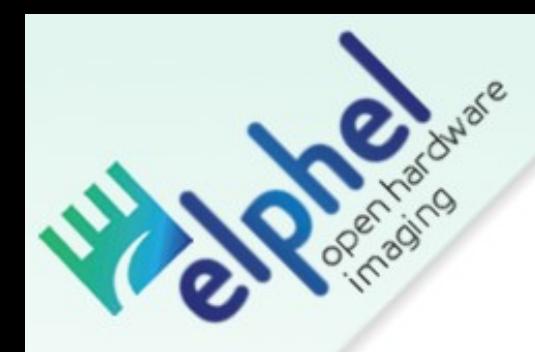

# Optical Distortions

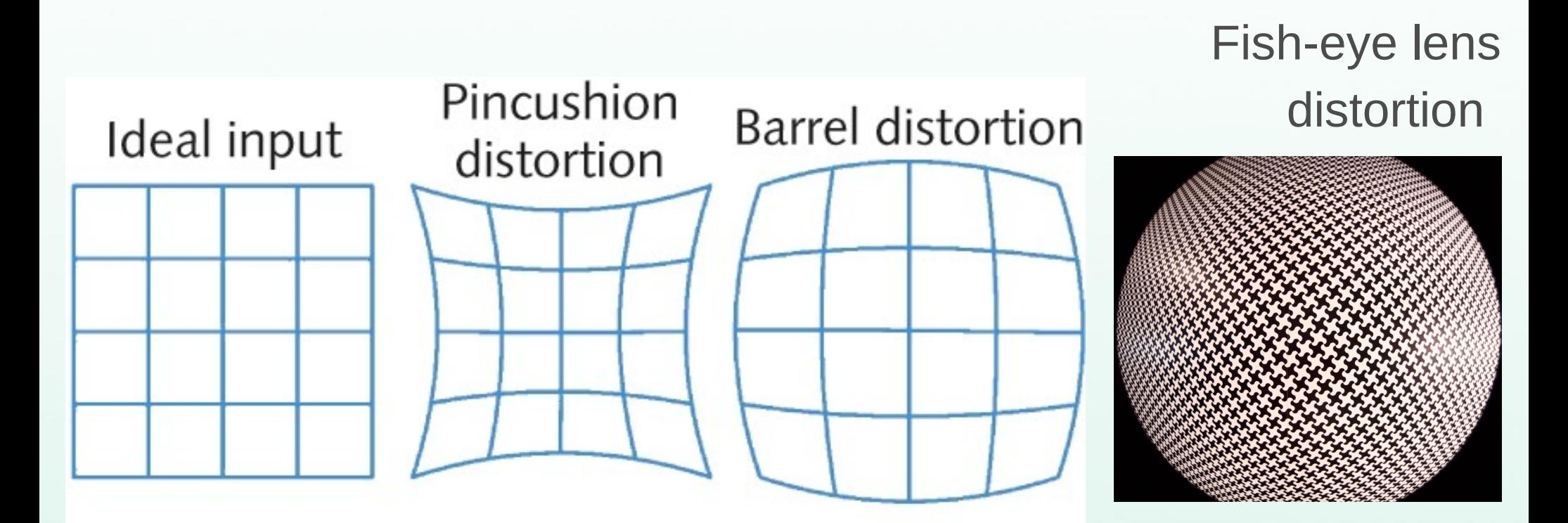

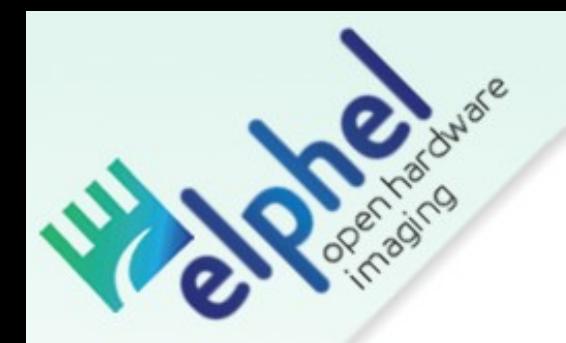

# Calibration for Distortions

Calibration Machine and Pattern

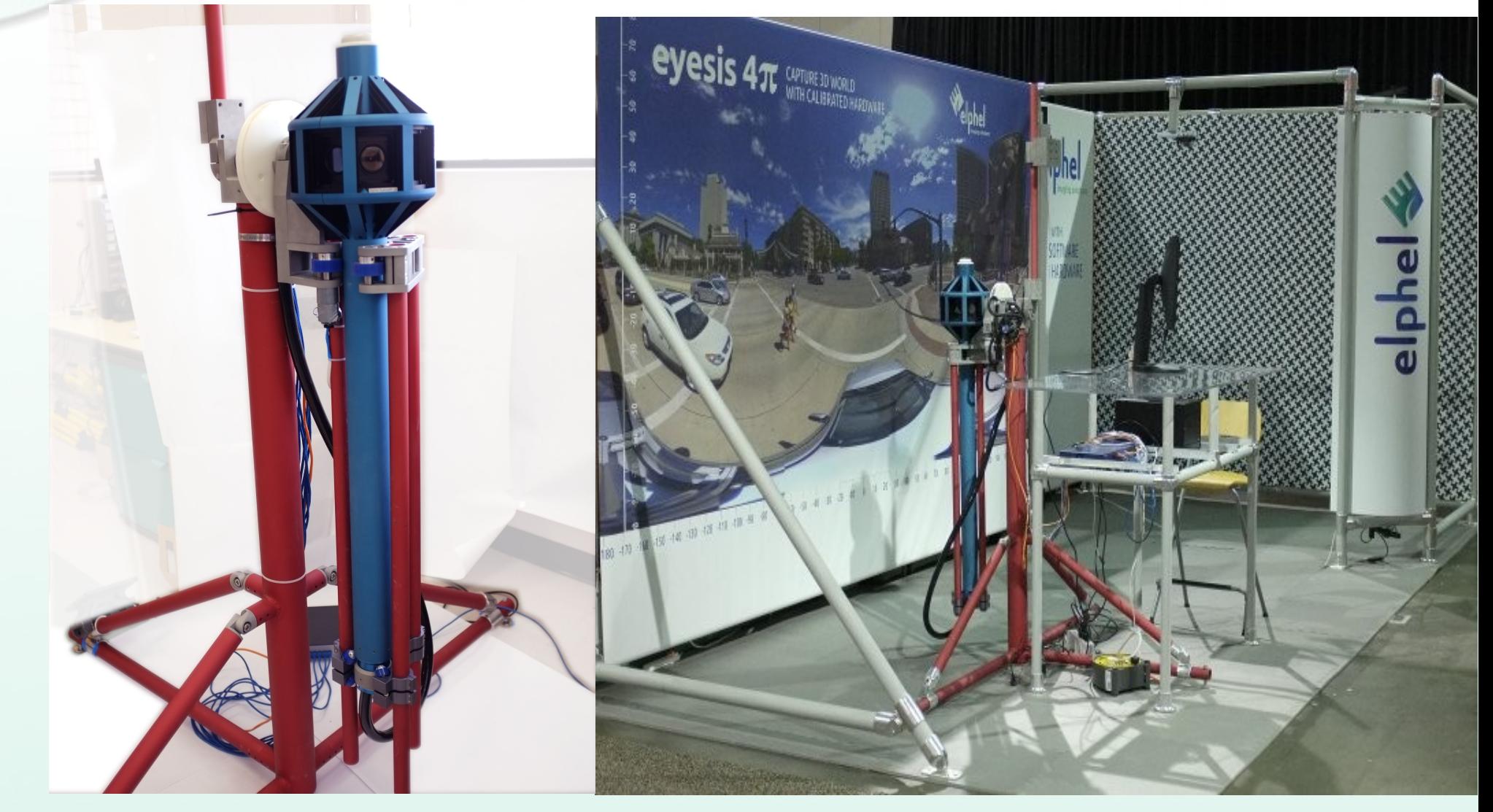

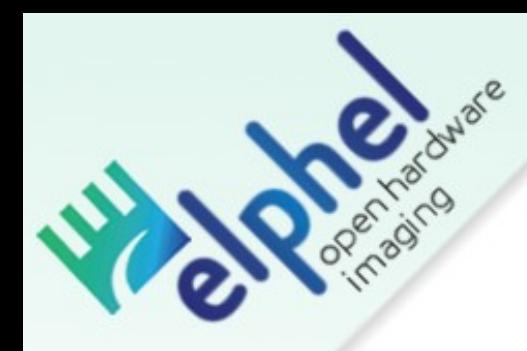

# Pixel Mapping with sub-pixel resolution

### Camera as a measuring tool

Photogrammetry

3D reconstruction

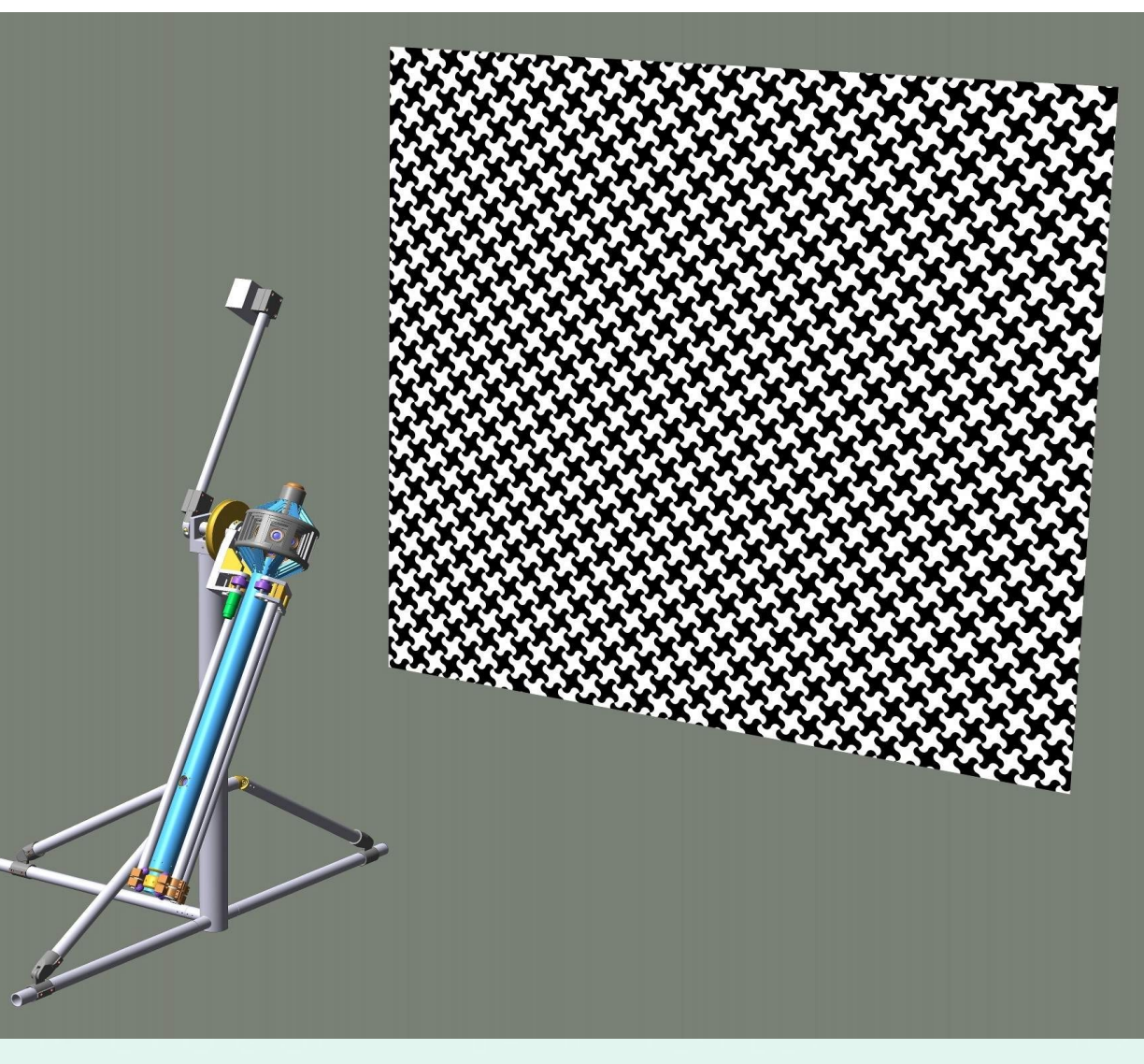

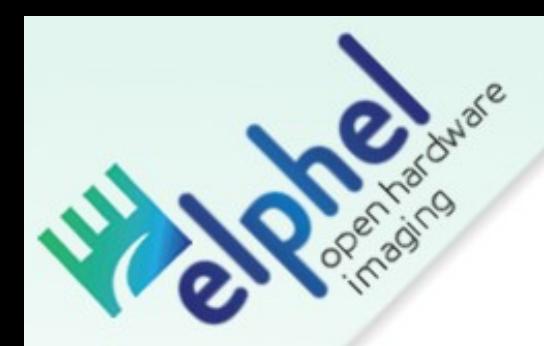

# Inertial Measurement Unit (IMU):

IMU calibration

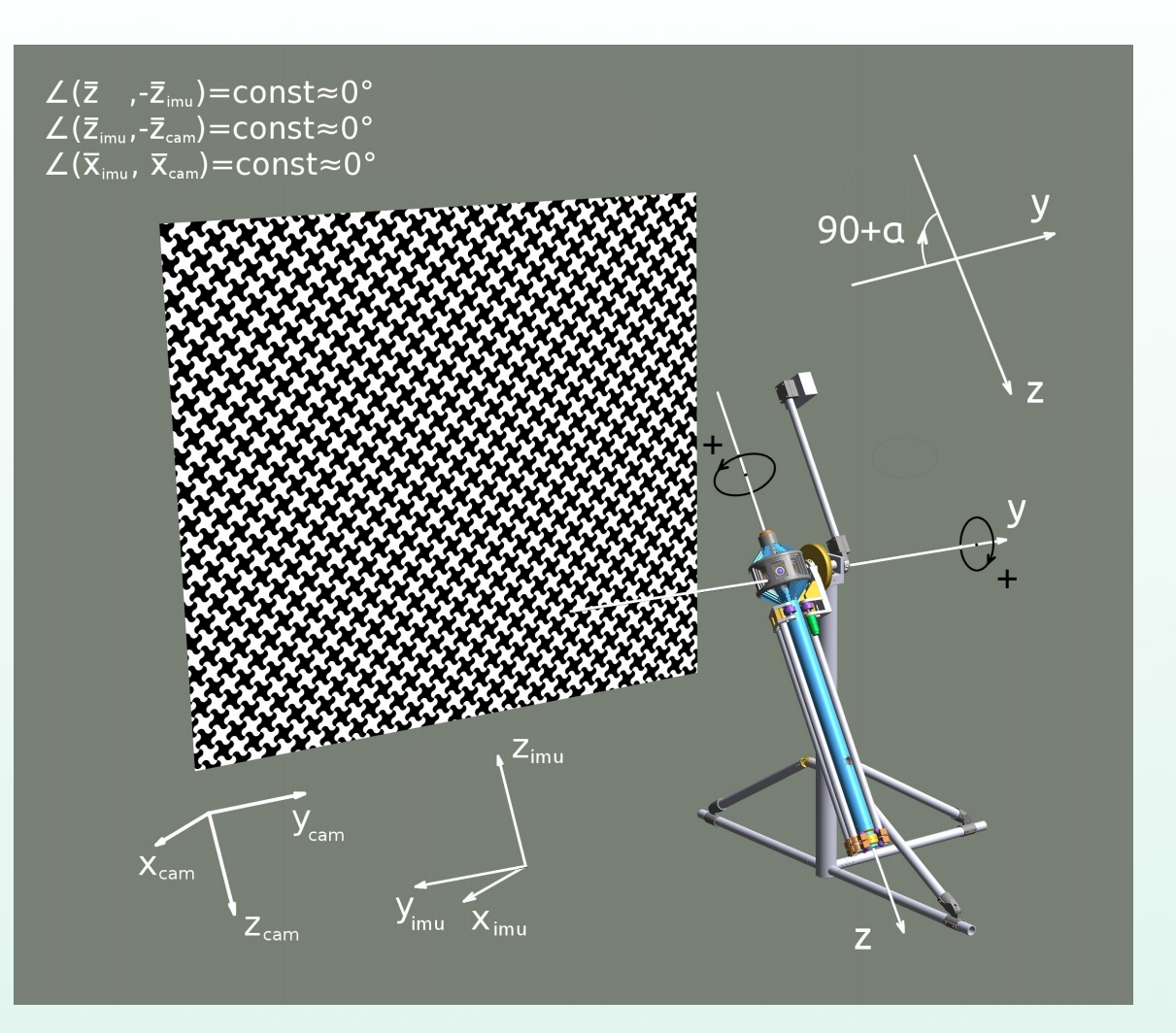

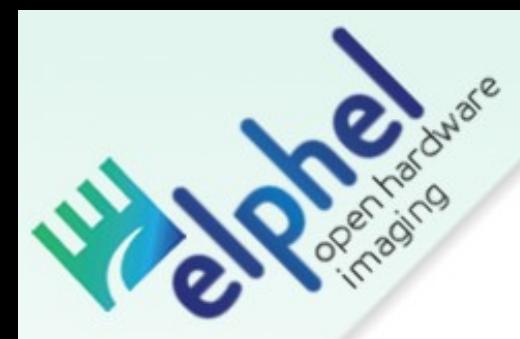

# Inertial Measurement Unit (IMU):

Compensate ERS (Electronic Rolling Shutter) distortion by recording position /orientation of camera several times within each frame

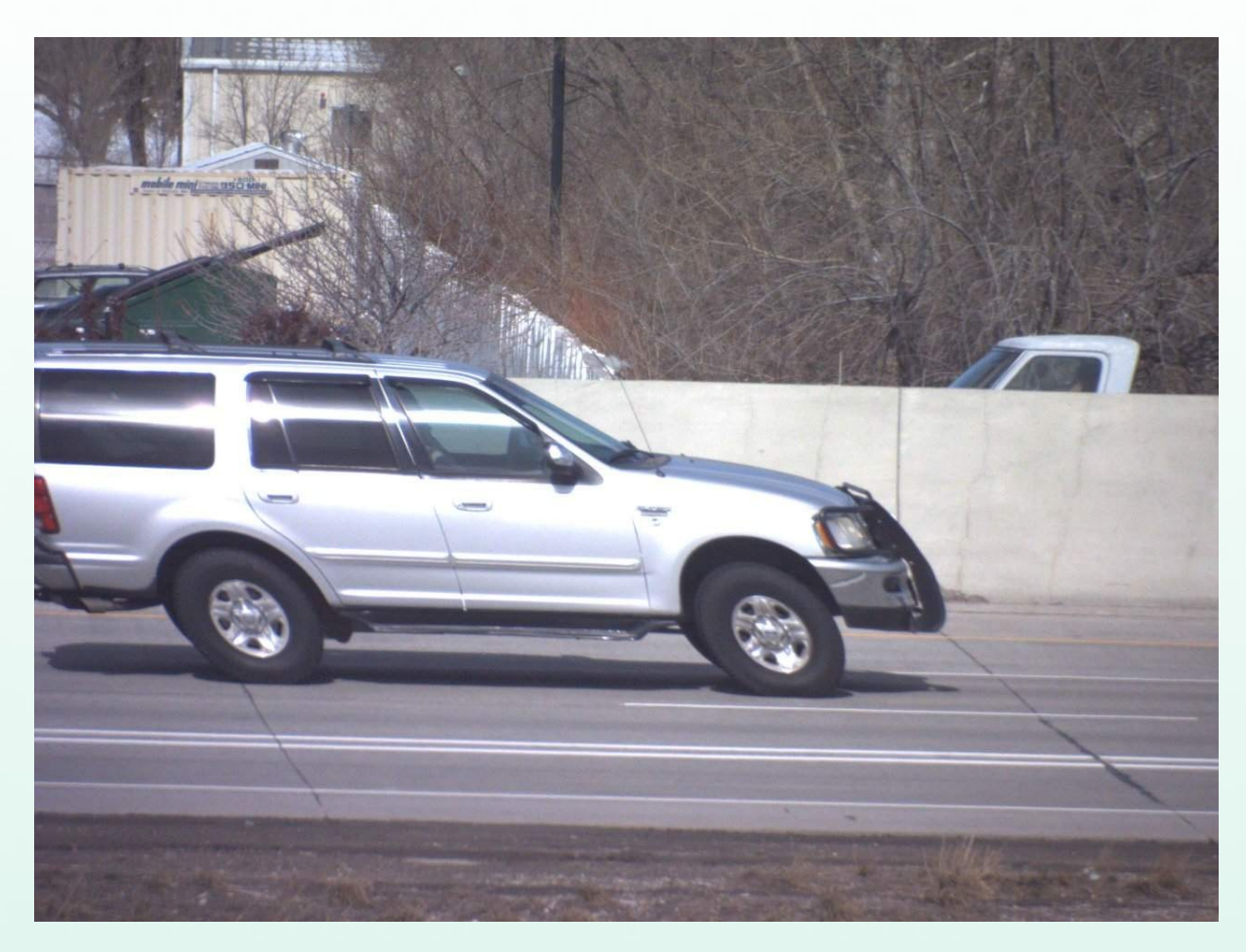

### Capture 3D world

Optical Measurement of camera position and orientation at 2 shots

Movement Direction

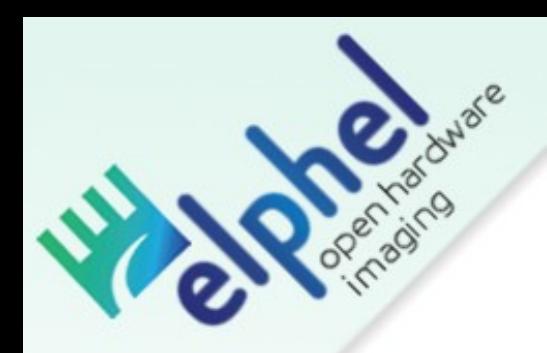

# HDR with moving camera,

will be possible with textures on 3D mesh

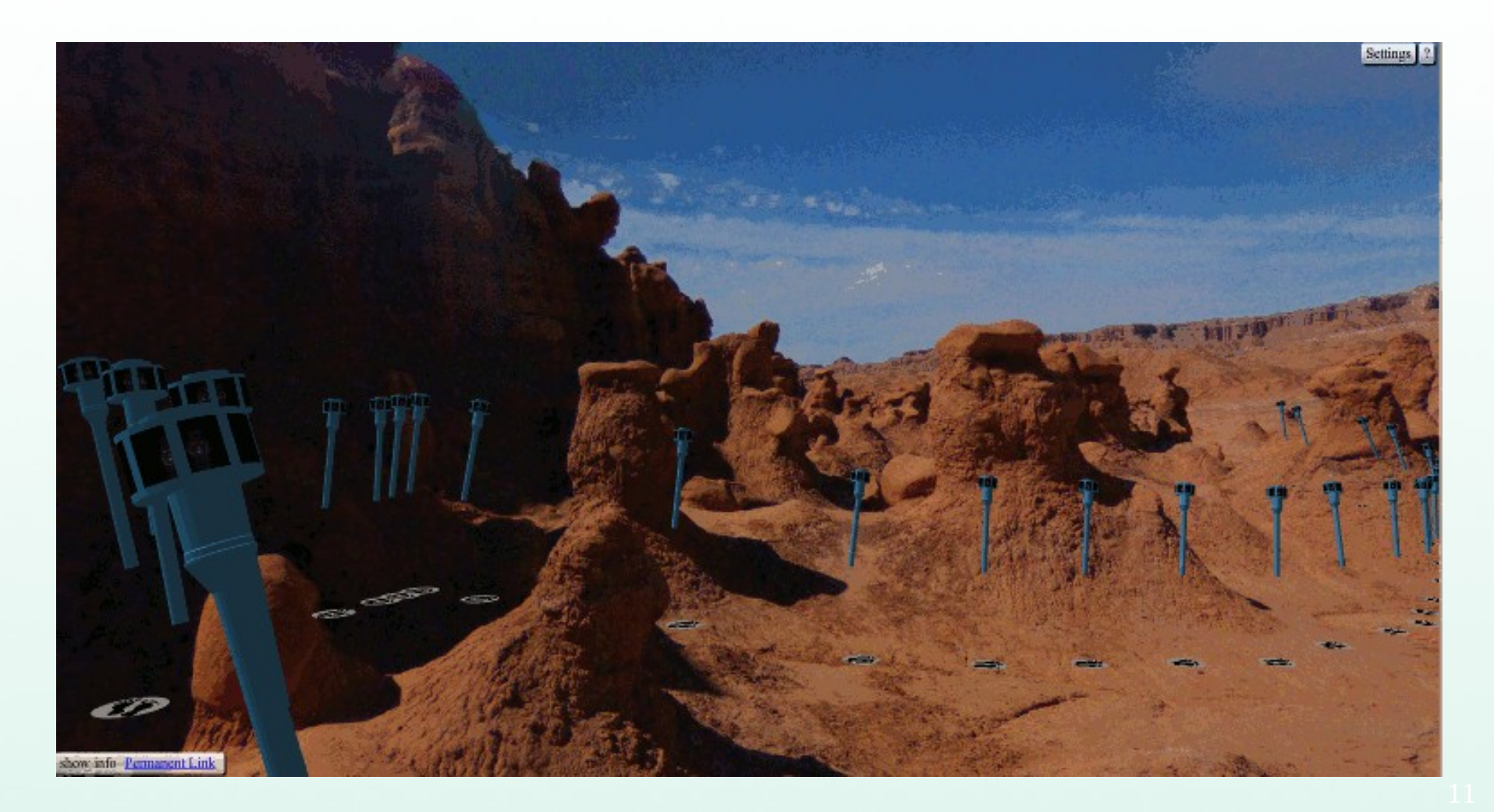

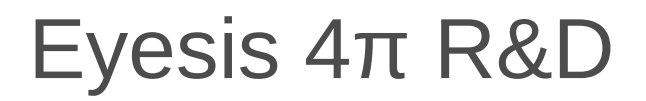

• Inertial Measurement Unit (IMU) :

3D Position and Orientation

Compensate for Rolling Shutter Distortion

- Photogrammetry
- 3D Reconstruction
- HDR with moving camera

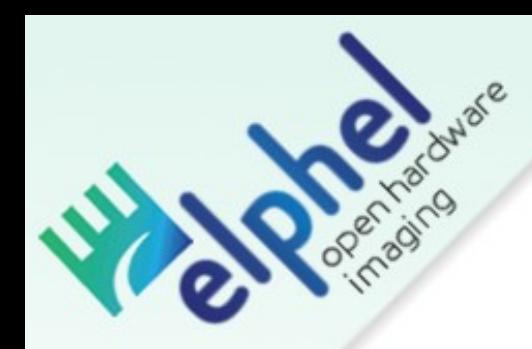

# Internship at Elphel

Programming:

- $\cdot$  image processing for optics and cameras (Java,  $C/C++$ )
- Web applications (WebGL, PHP, Javascript, HTML)
- adapting camera for specific applications (PHP, Javascript, HTML, Java)
- IMU data processing: filtering, orientation (Java, C/C++)
- 3D reconstruction (Java, C/C++)
- FPGA programming (Verilog);

Experience working with electronics hardware

Electonics Design and Verification

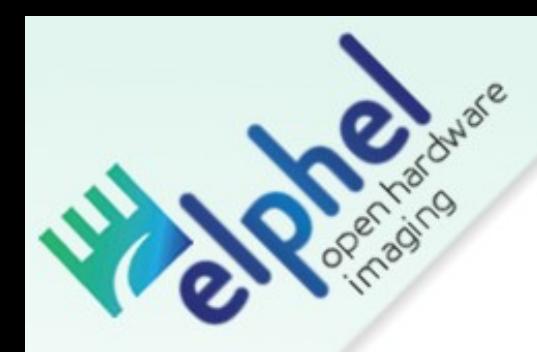

# Open house: October 10<sup>th</sup>,18<sup>th</sup> 12 – 2pm 1405 W 2200 S #205 WVC, UT 84119

www.elphel.com Development Blog: http://blog.elphel.com Documentation: wiki.elphel.com

Code: SourceForge.net

1405 W 2200 S #205 WVC, UT 84119